PrestaƟon Patente K – Guichet virtuel

FAQ et directives pour remplir le formulaire en ligne

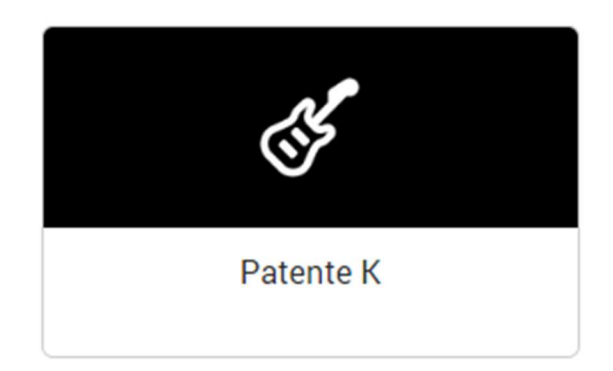

Dernière mise à jour : 11 juin 2024

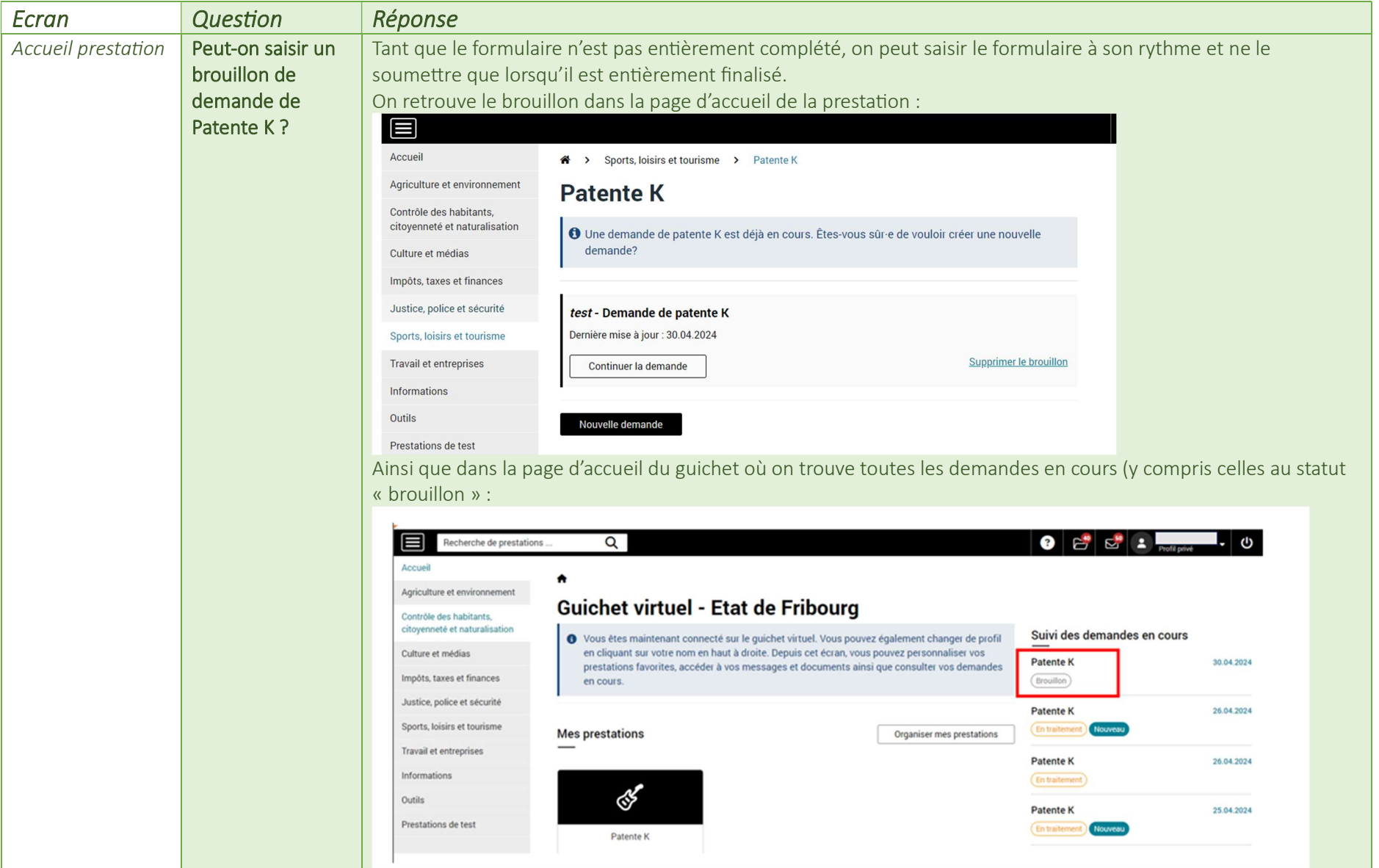

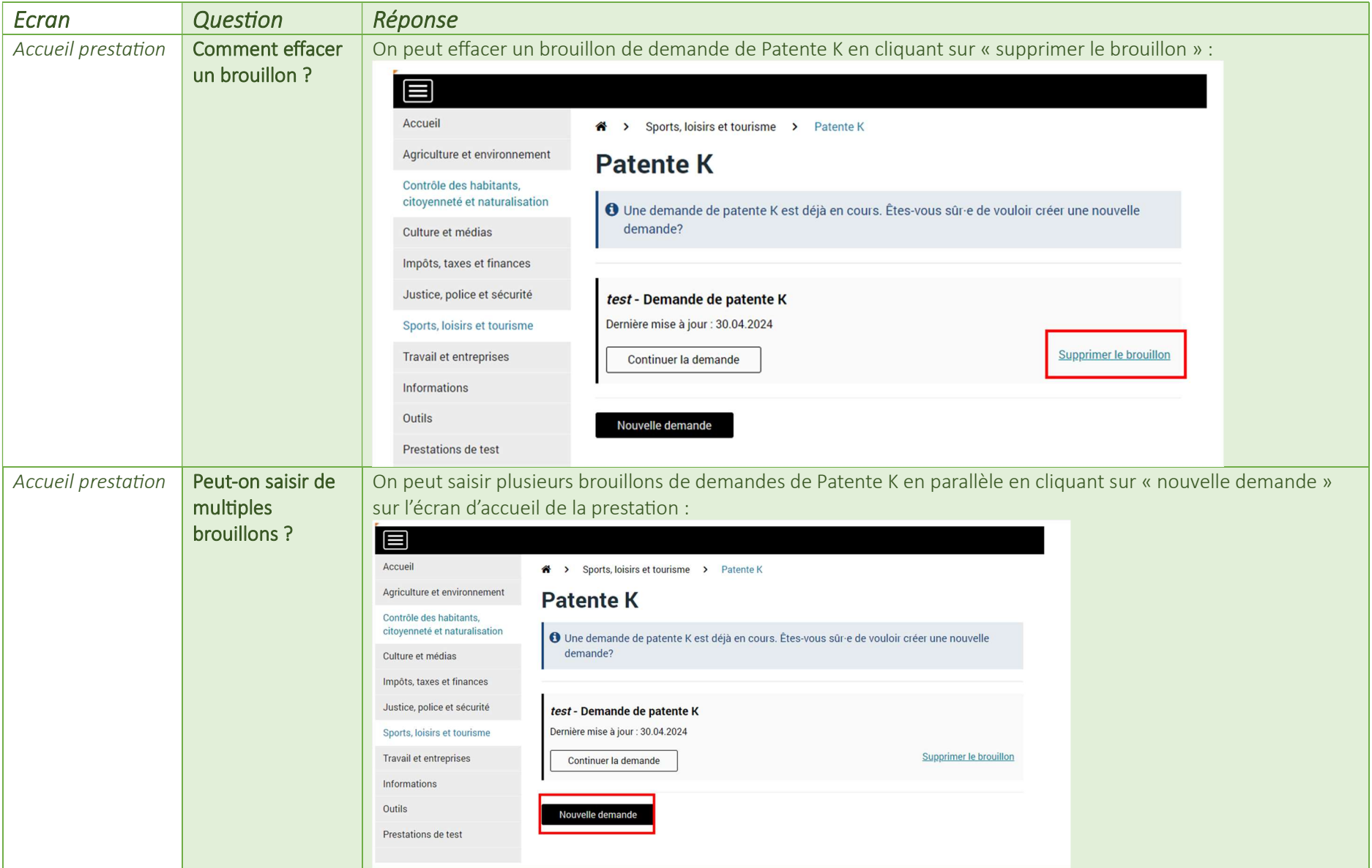

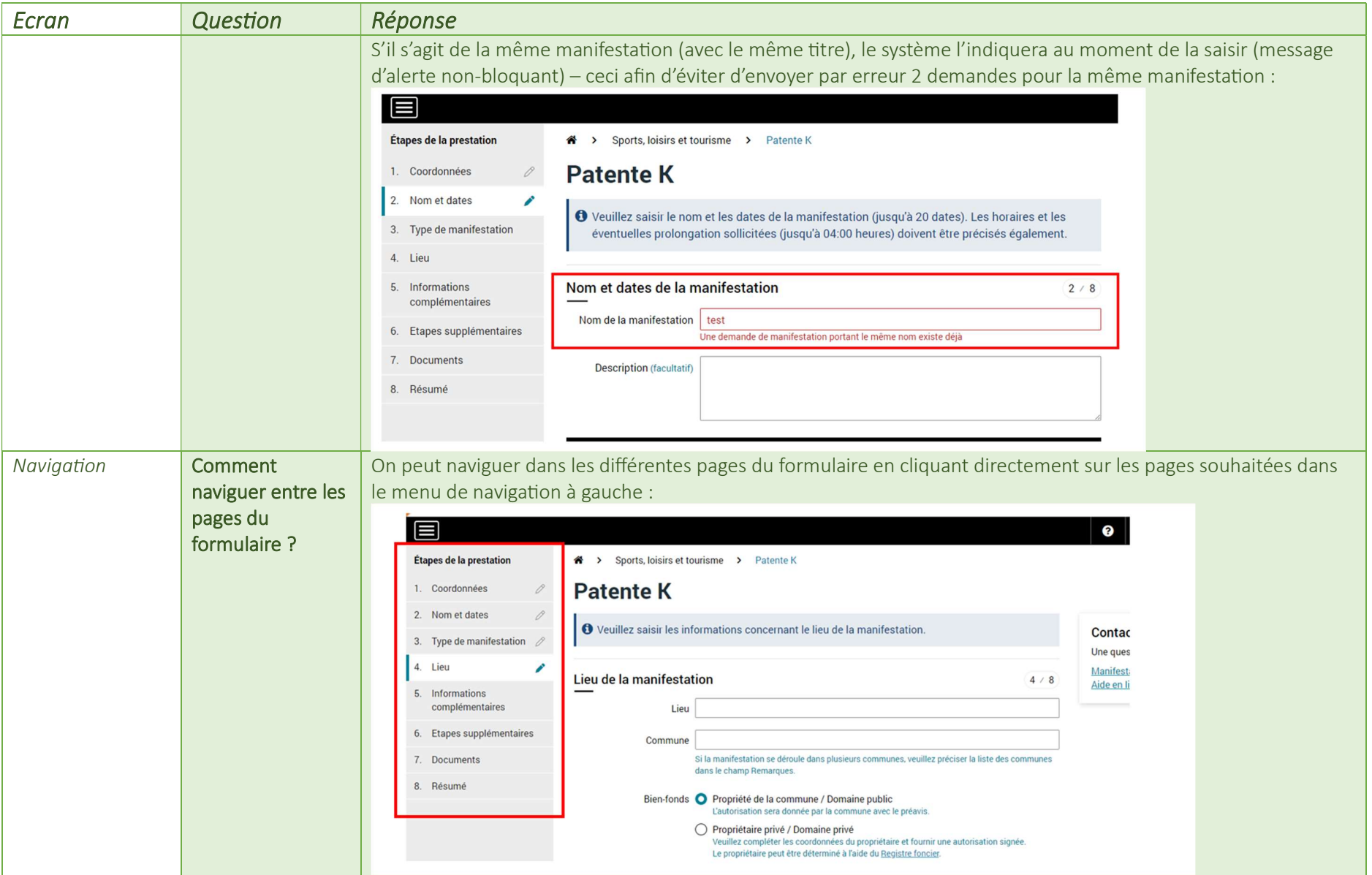

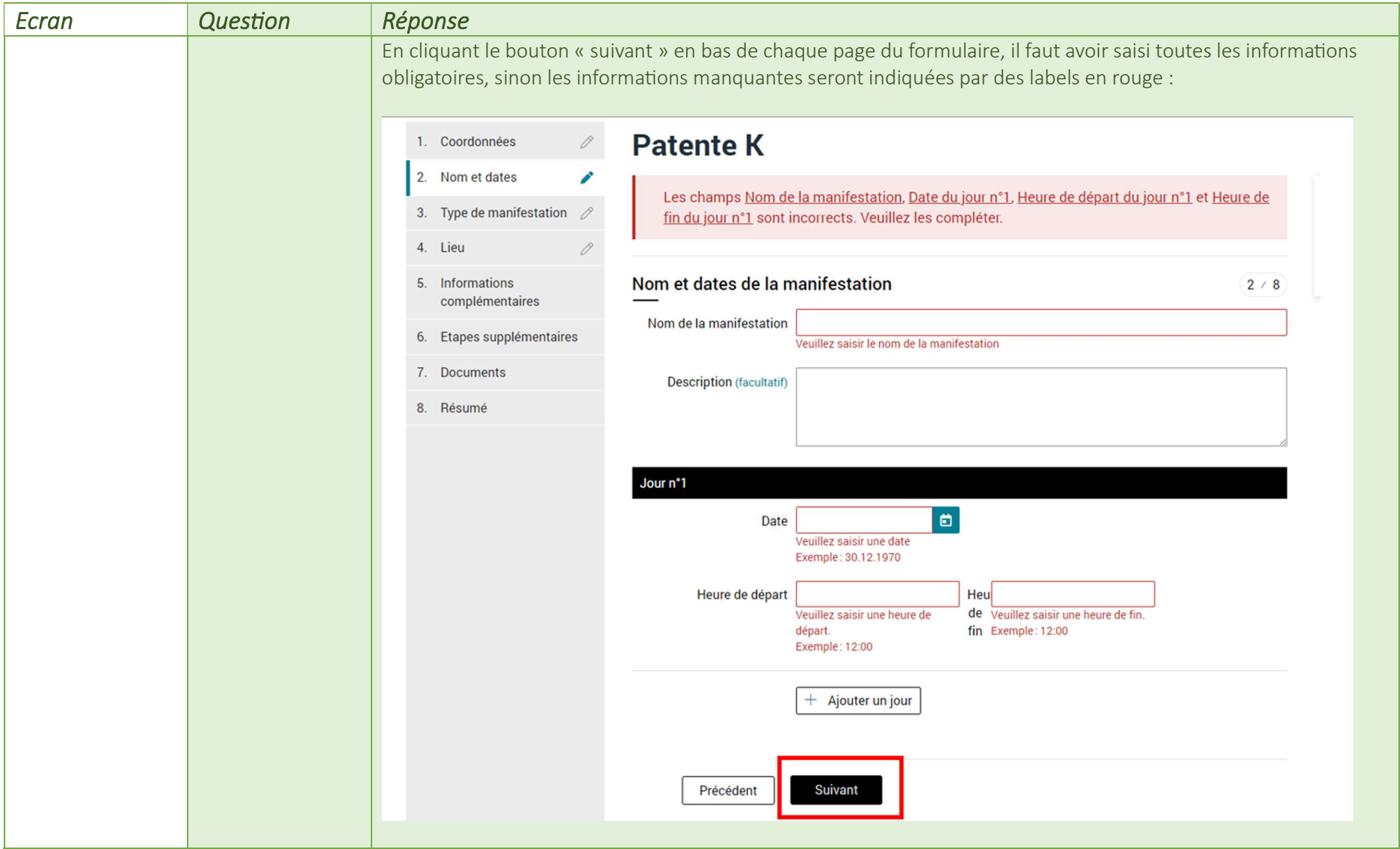

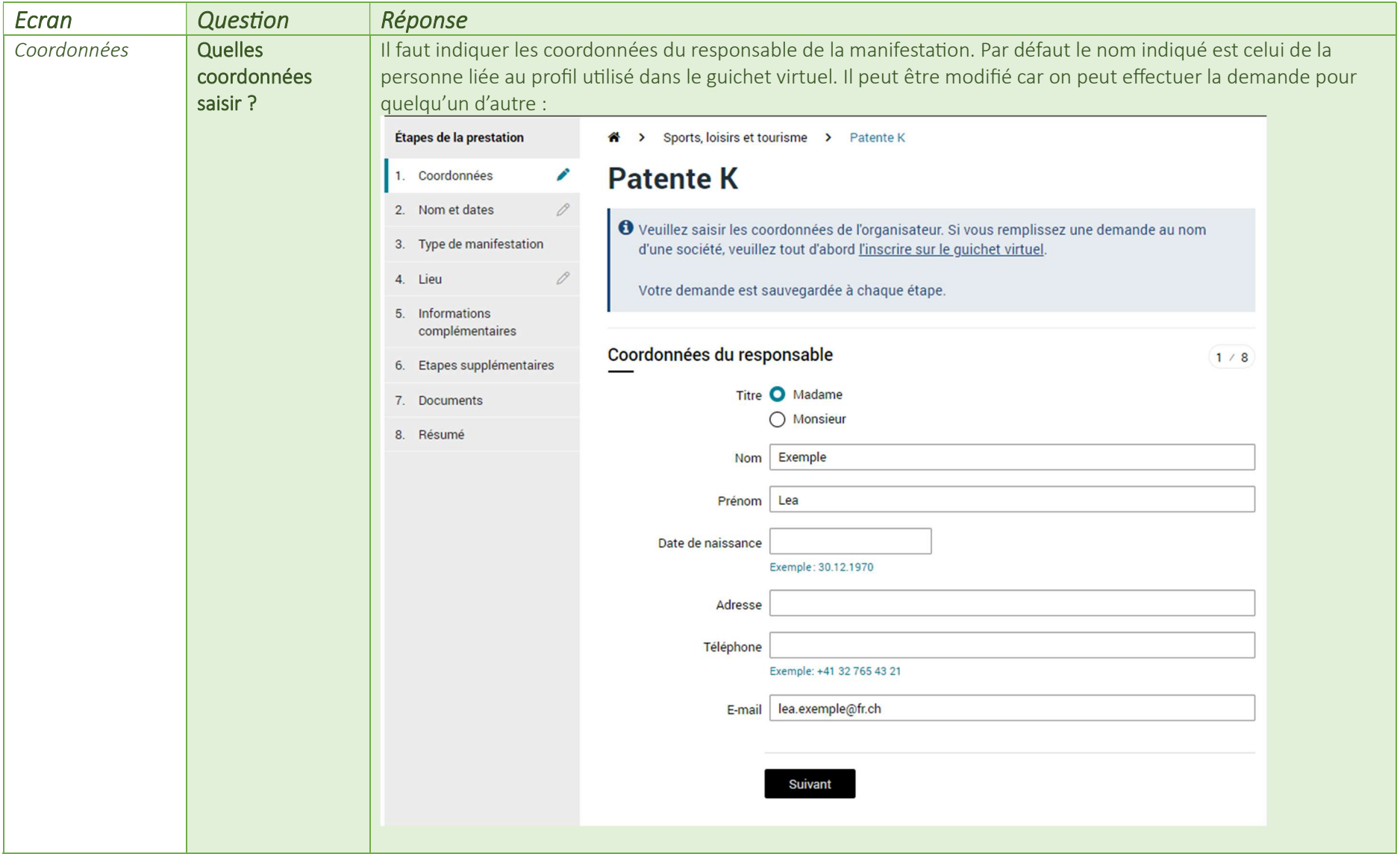

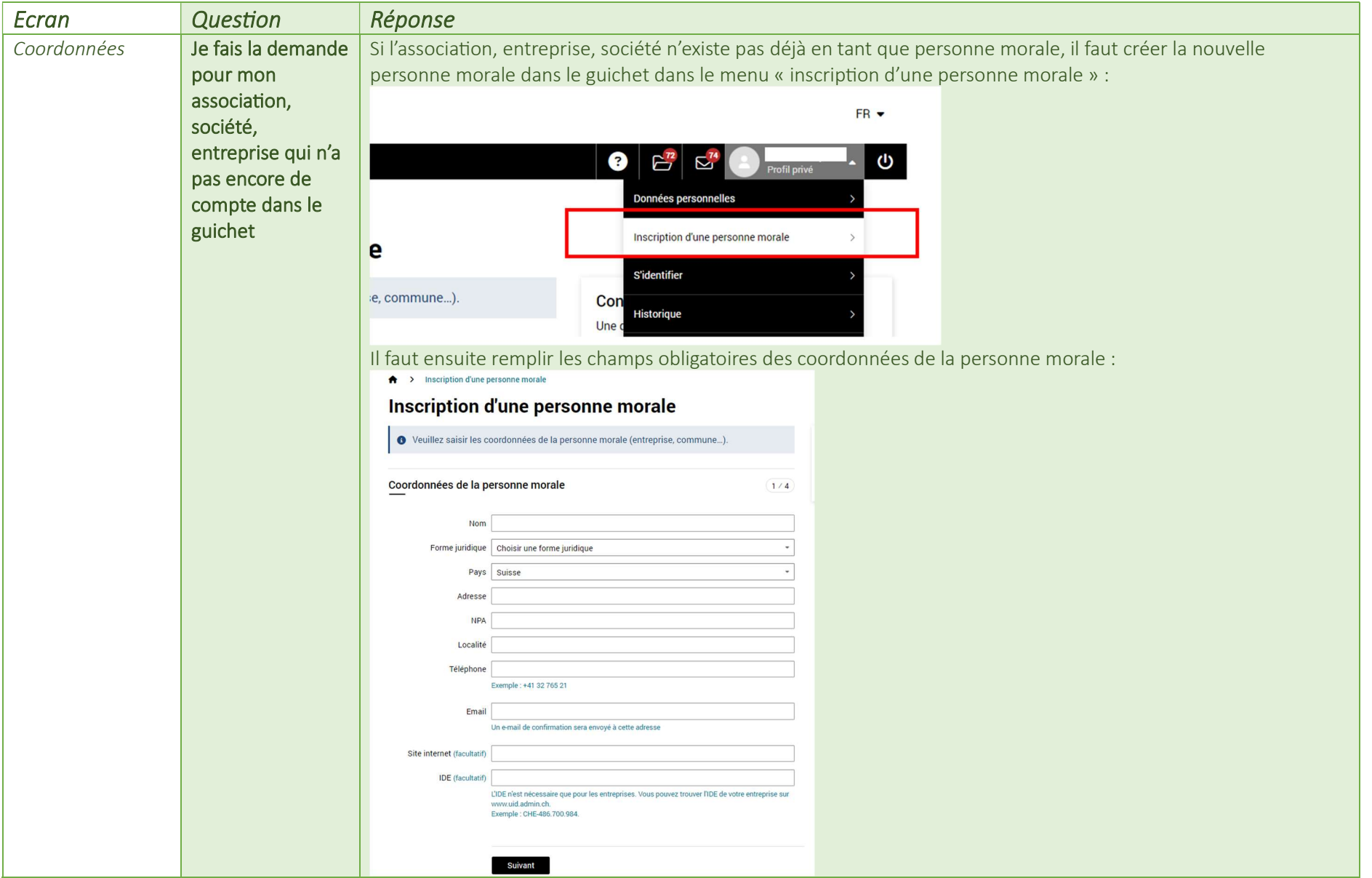

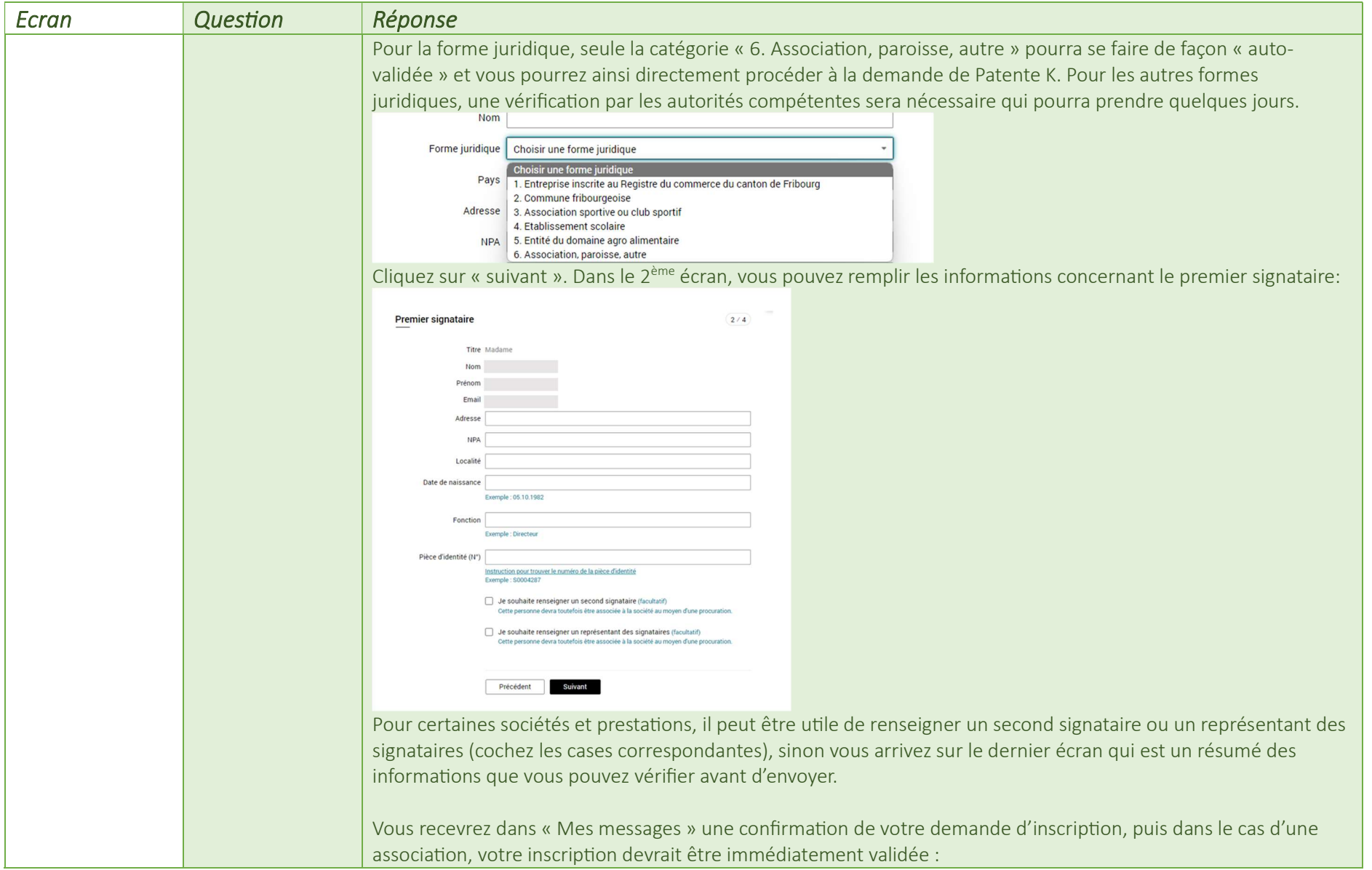

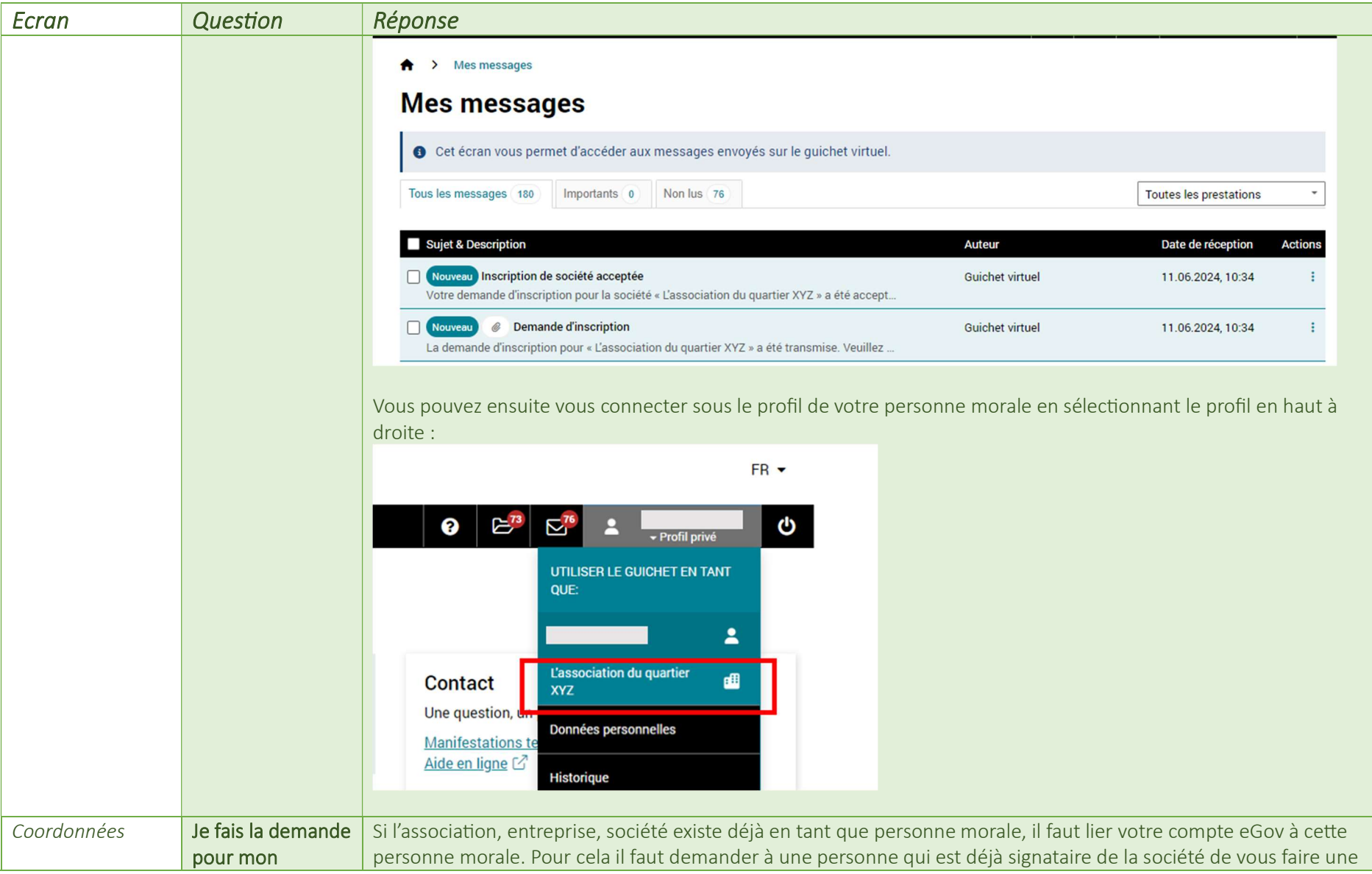

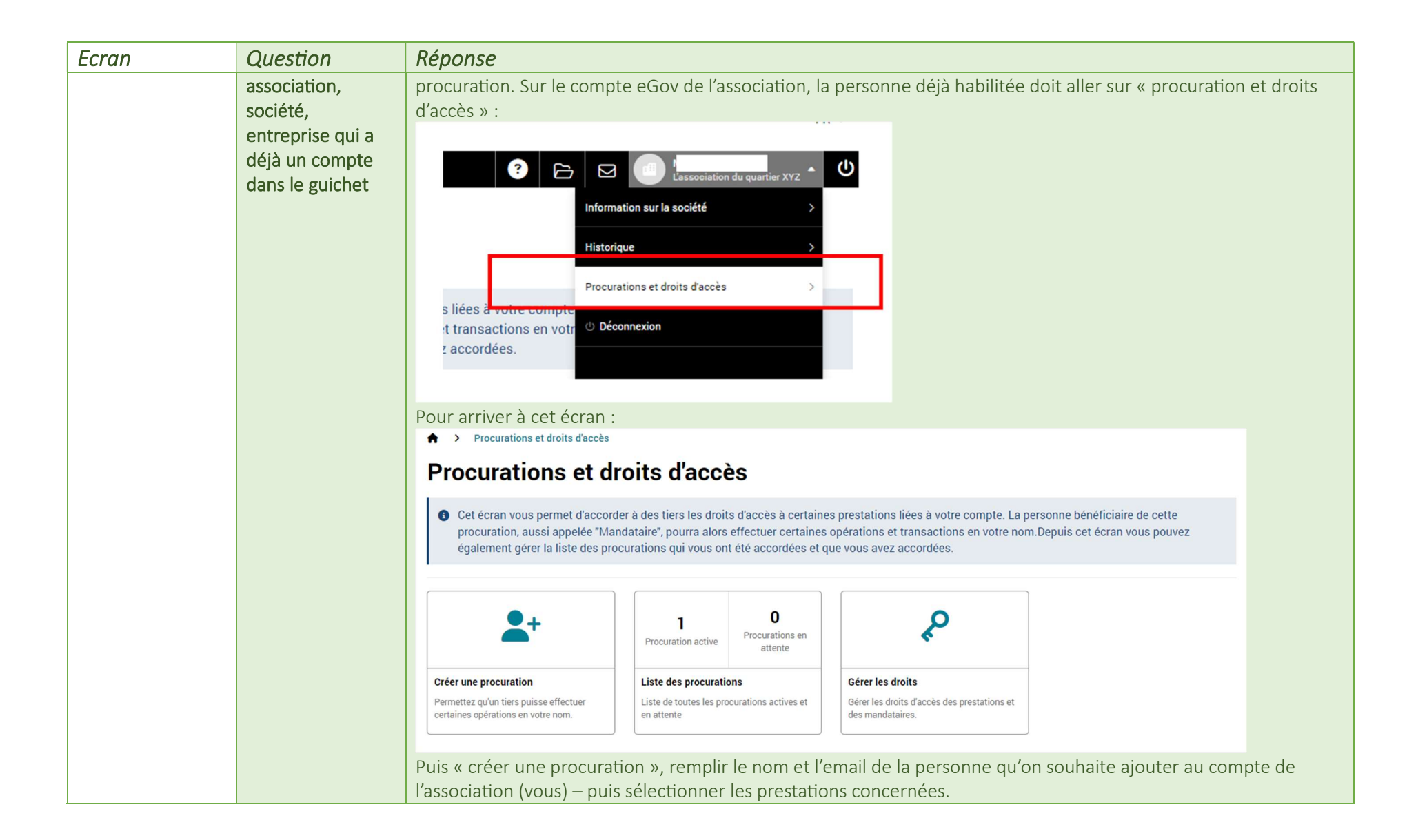

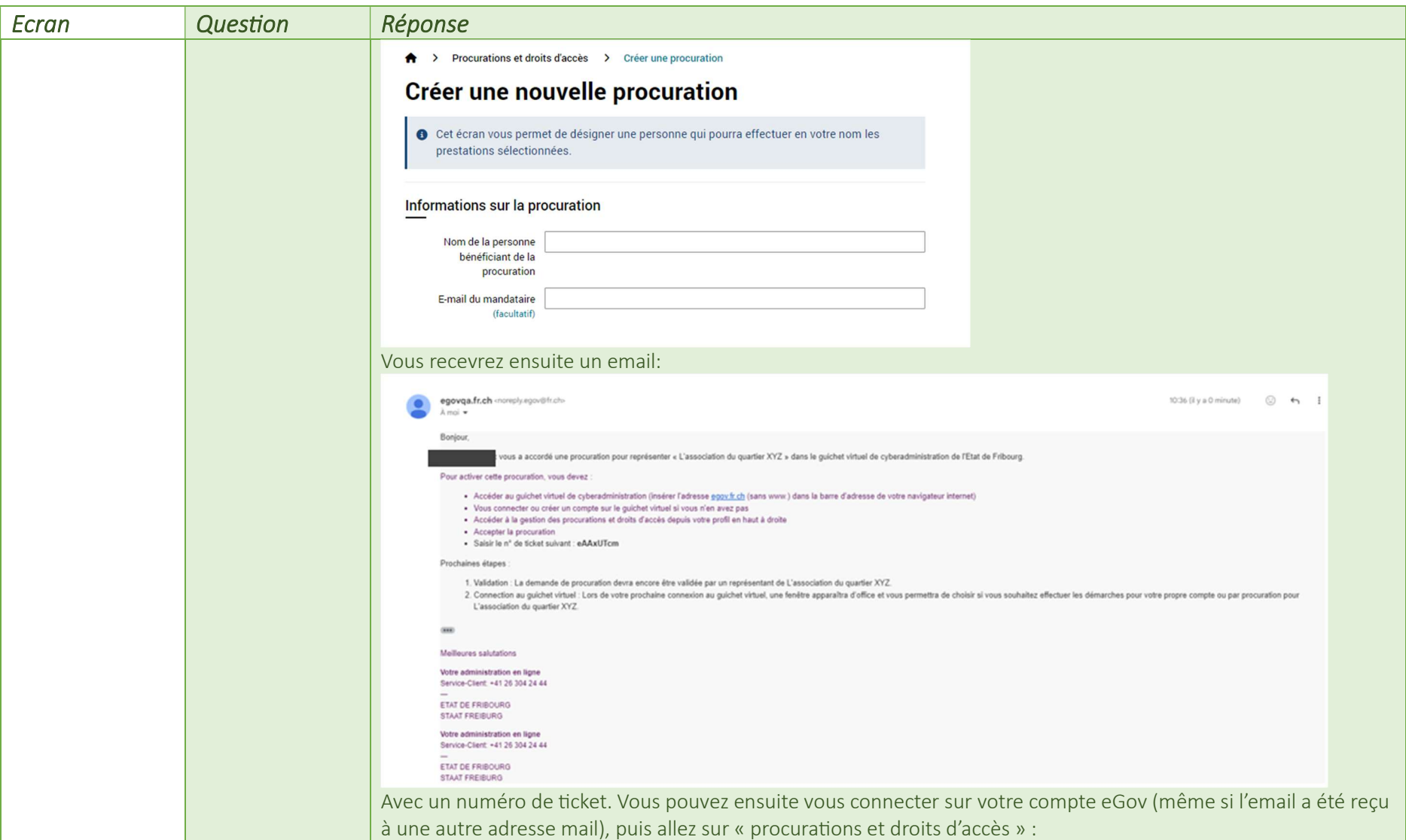

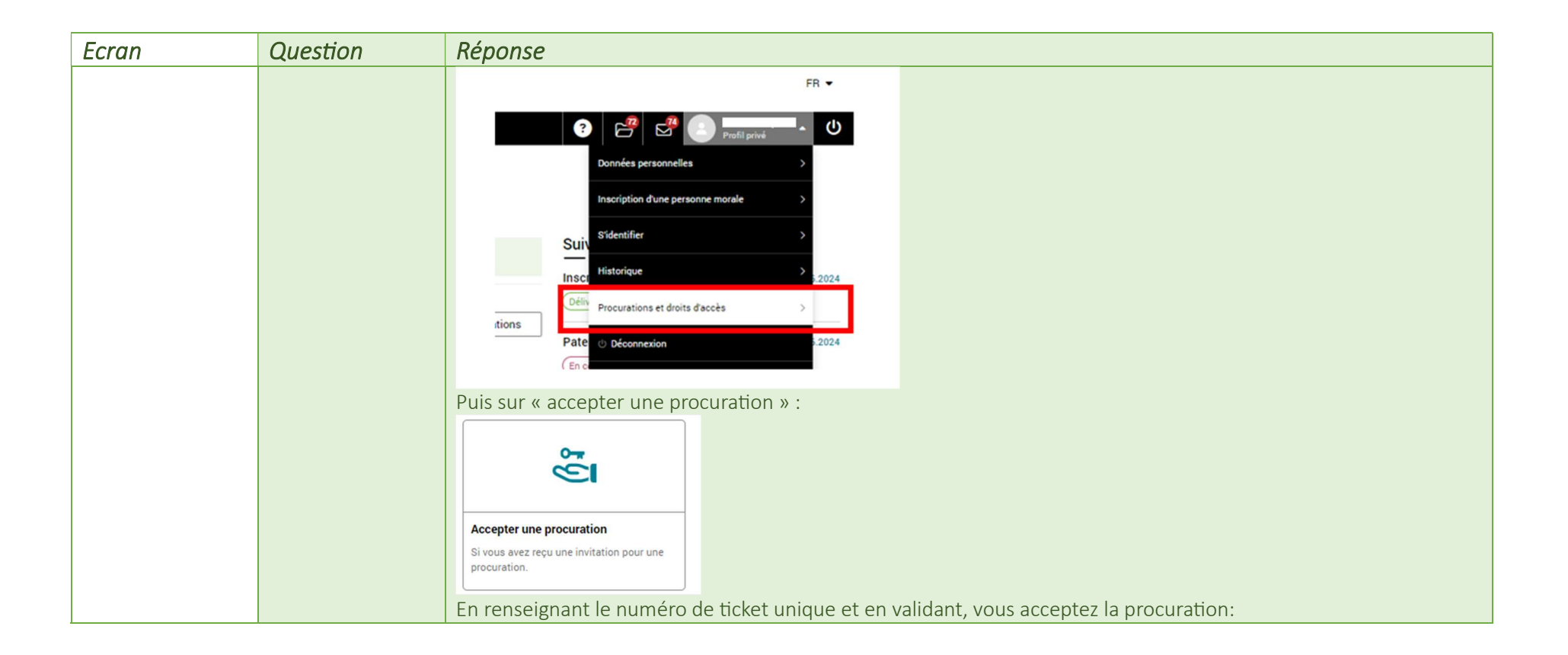

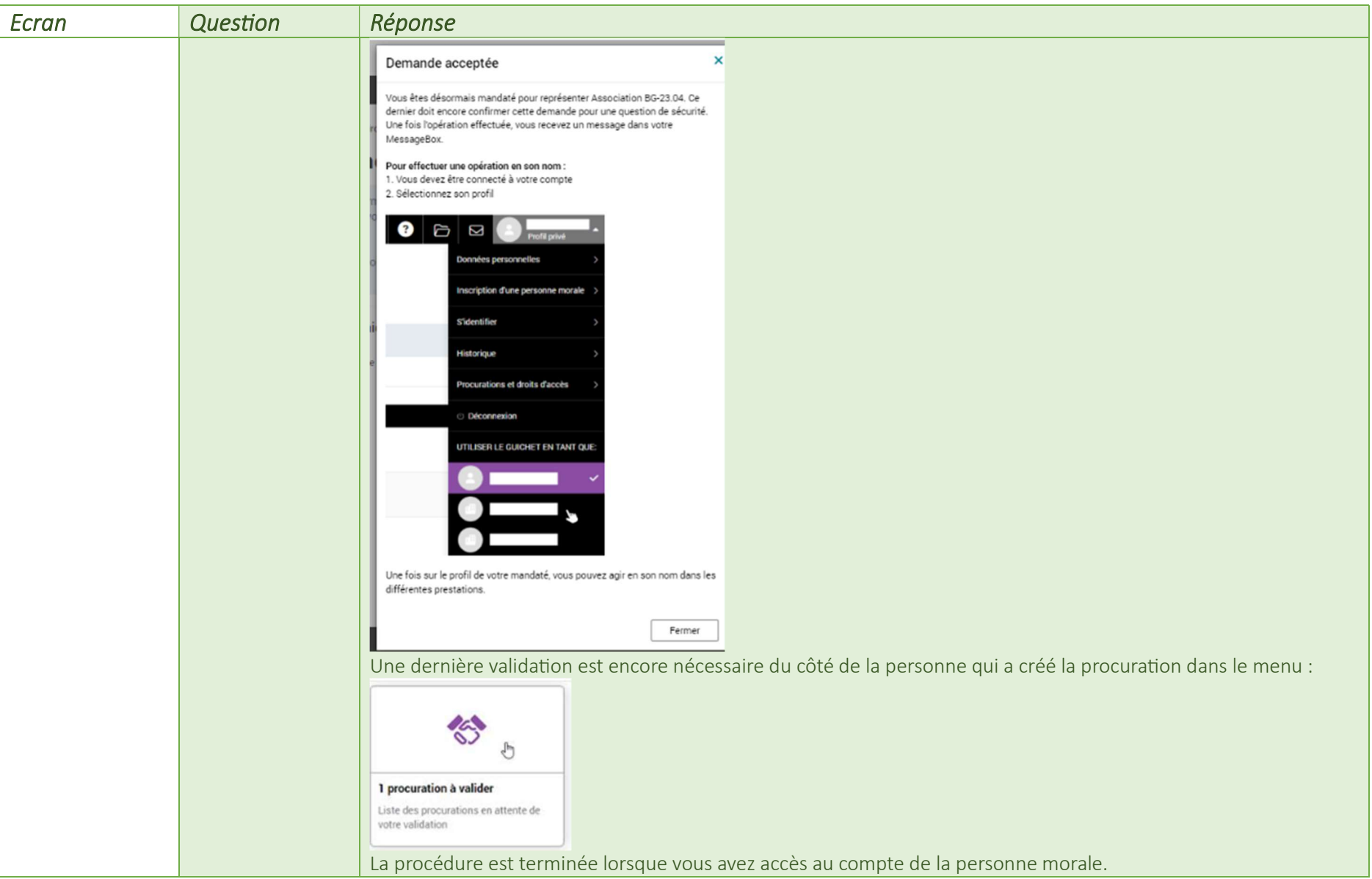

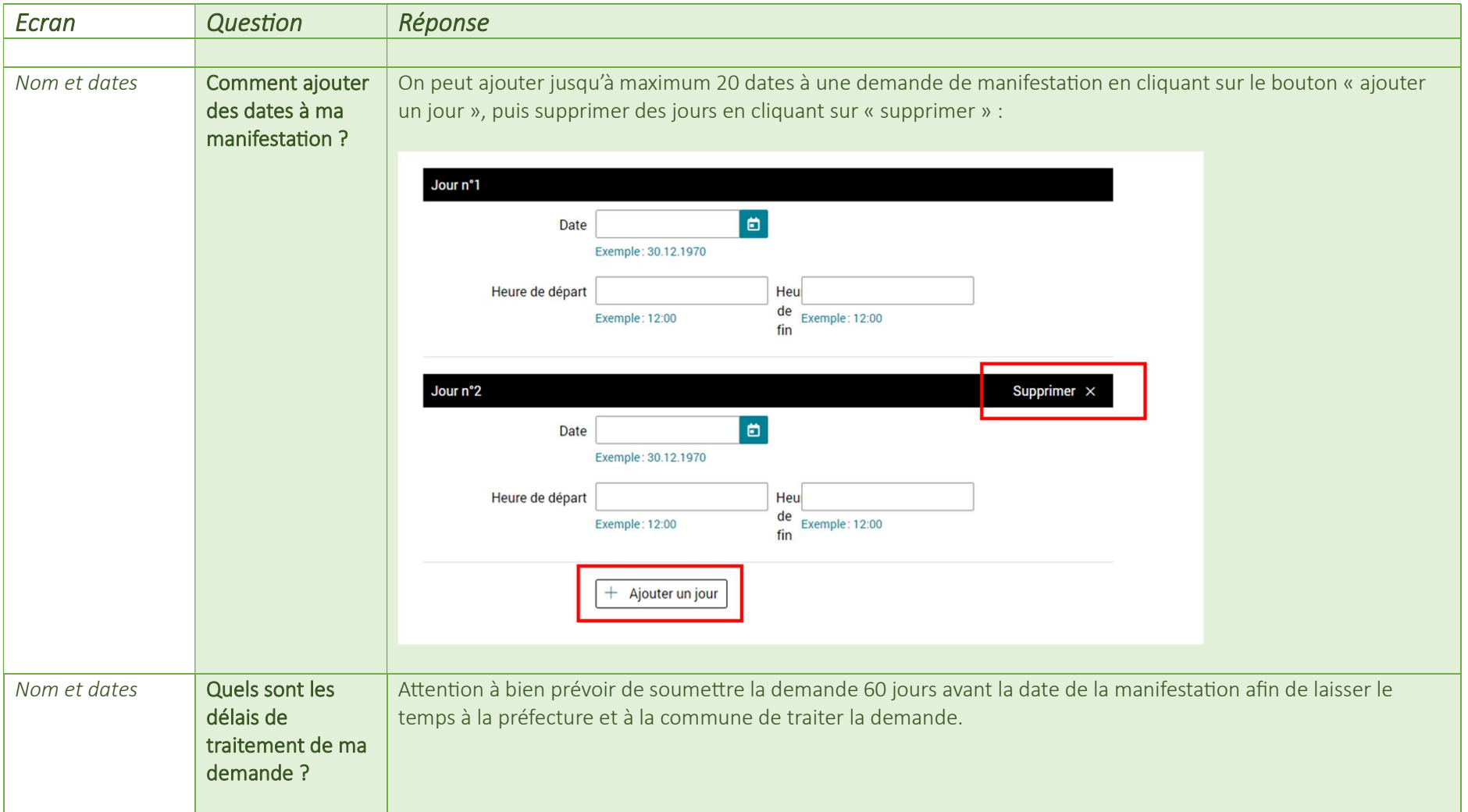

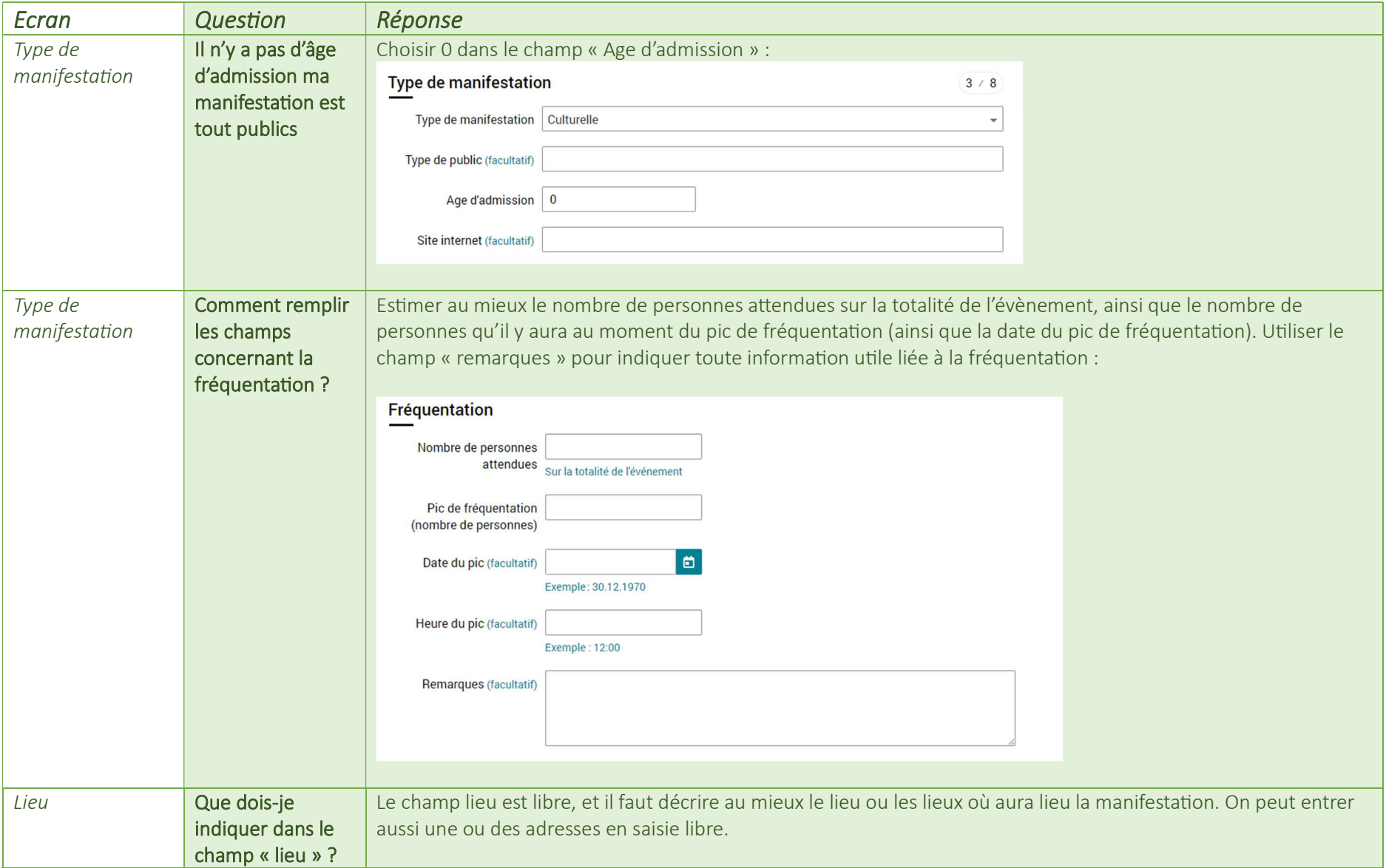

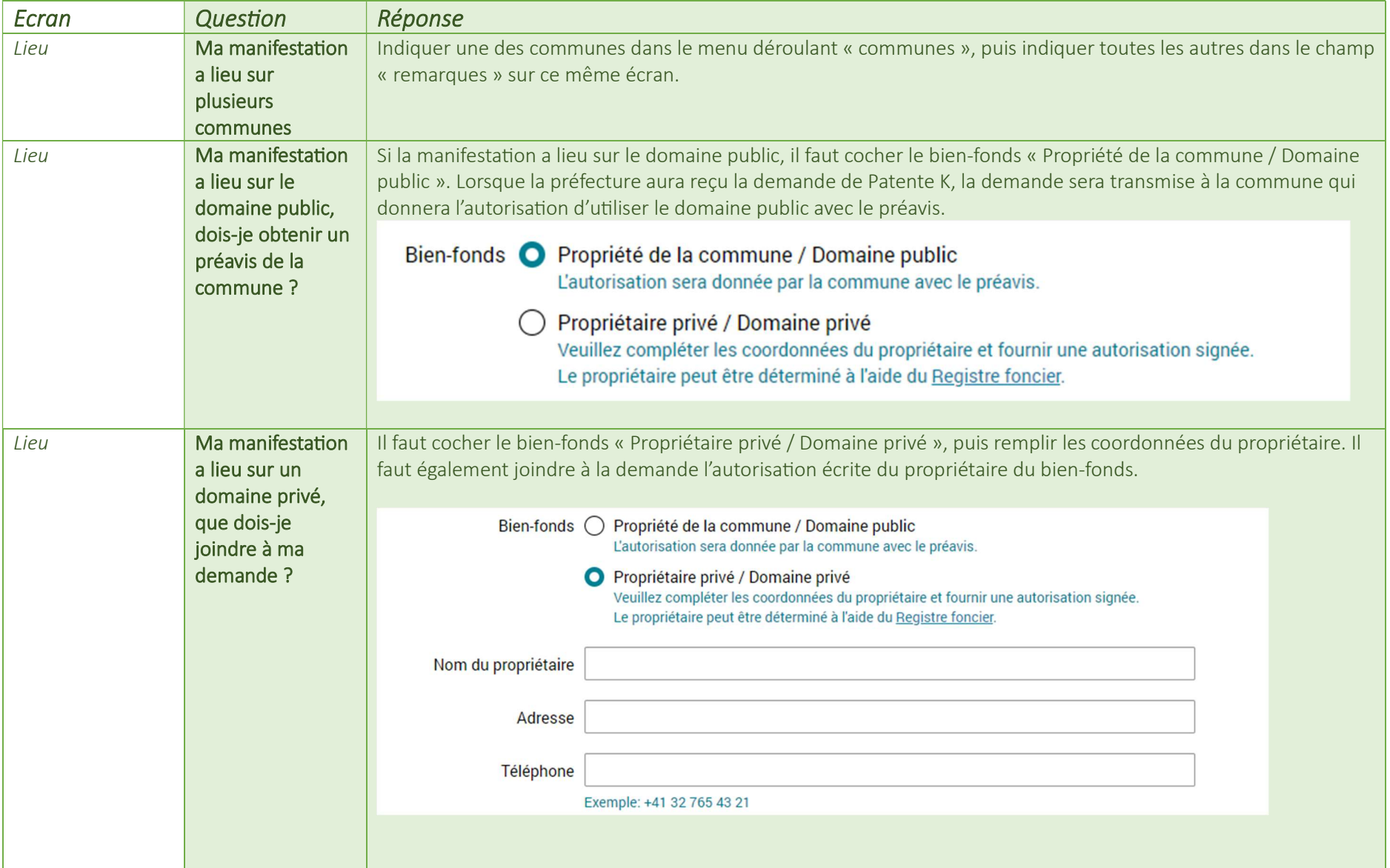

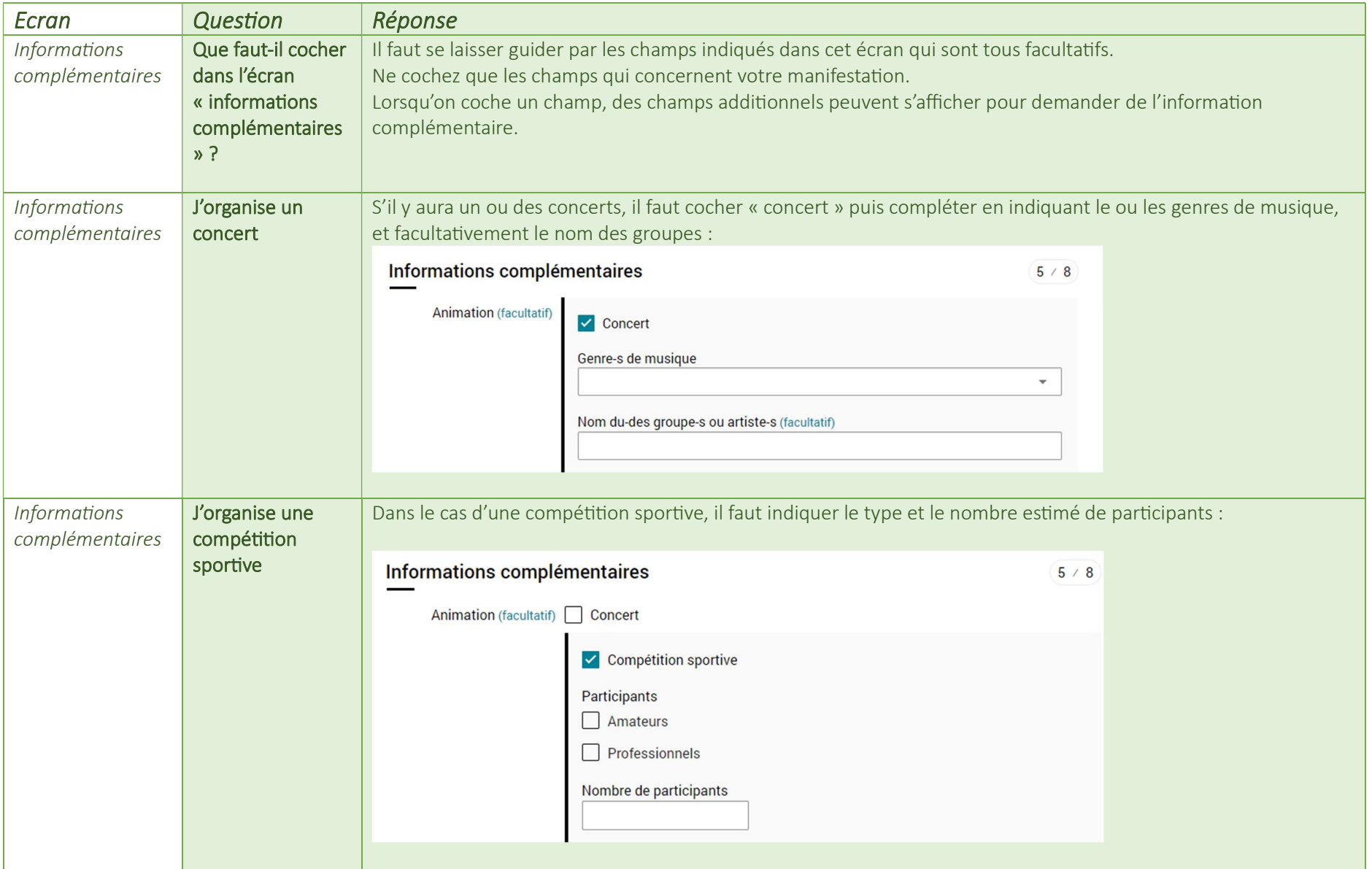

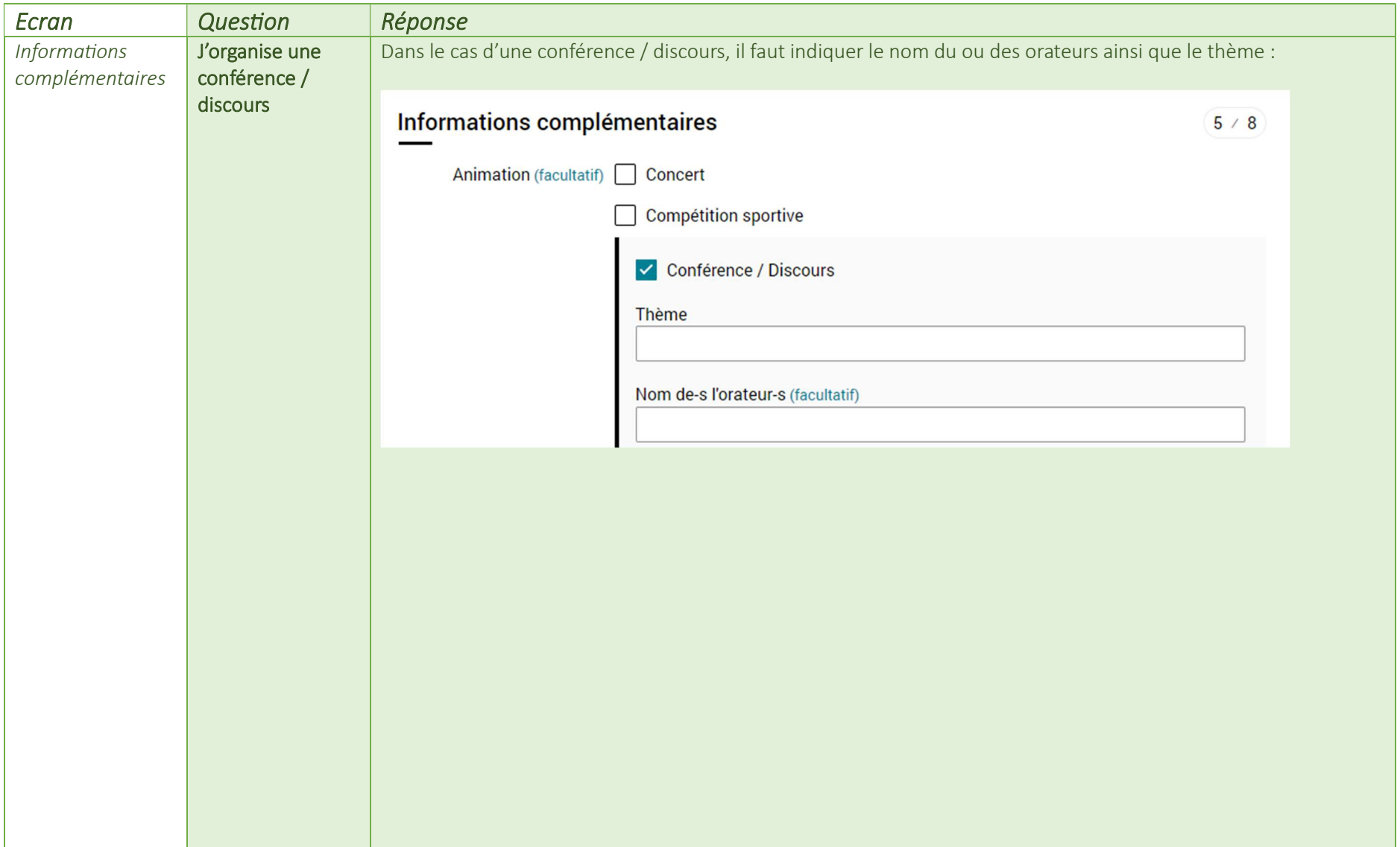

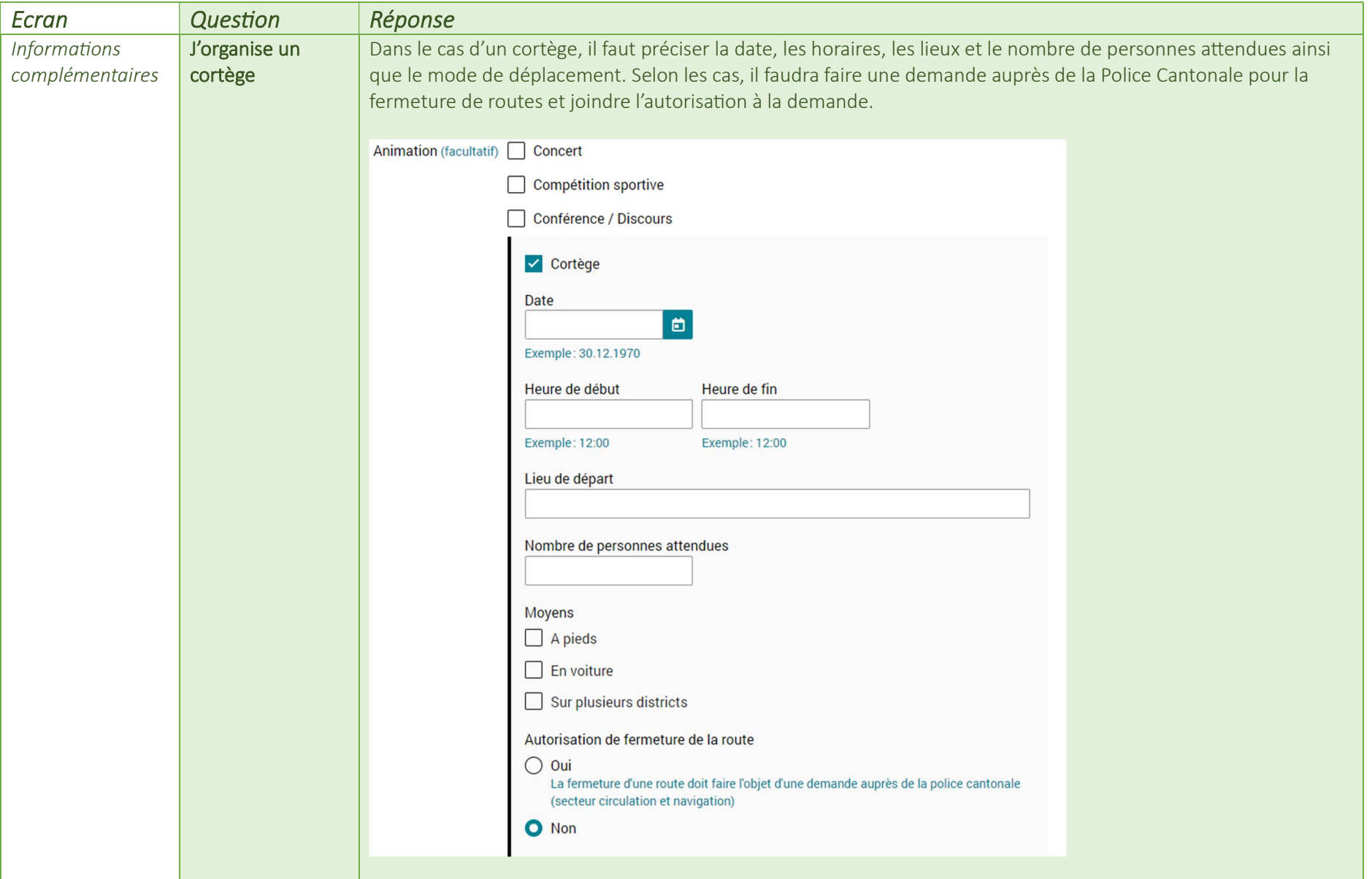

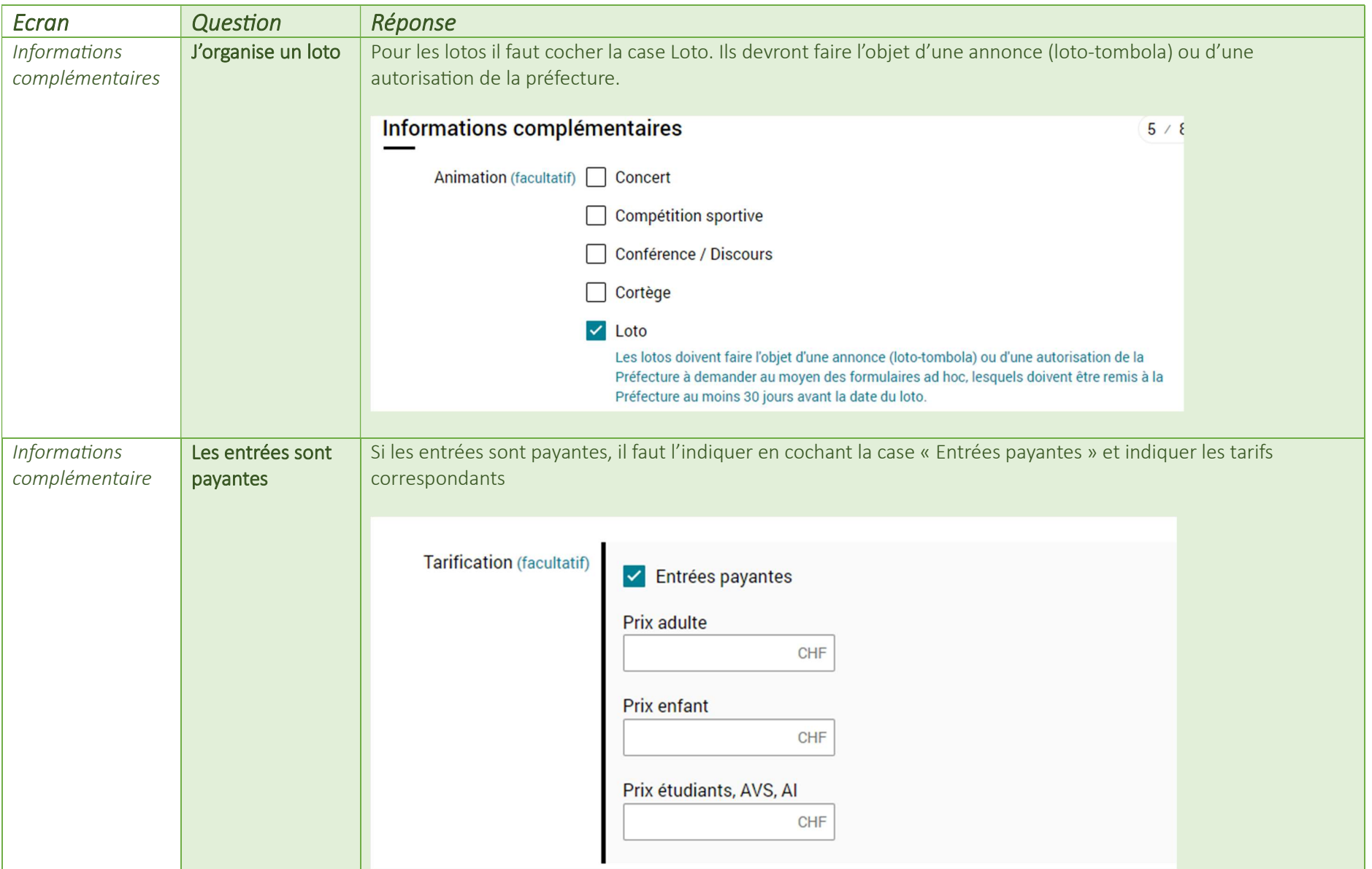

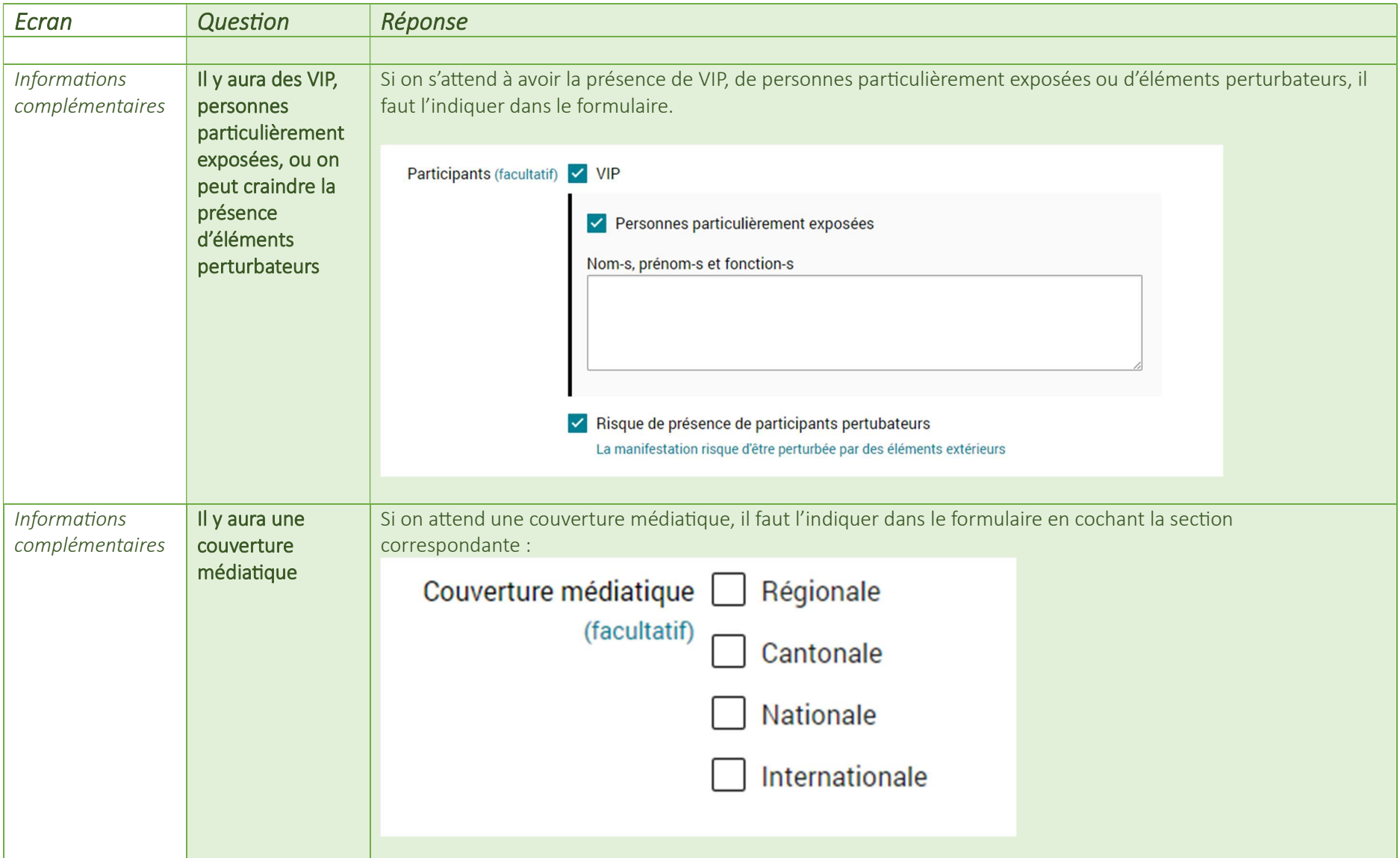

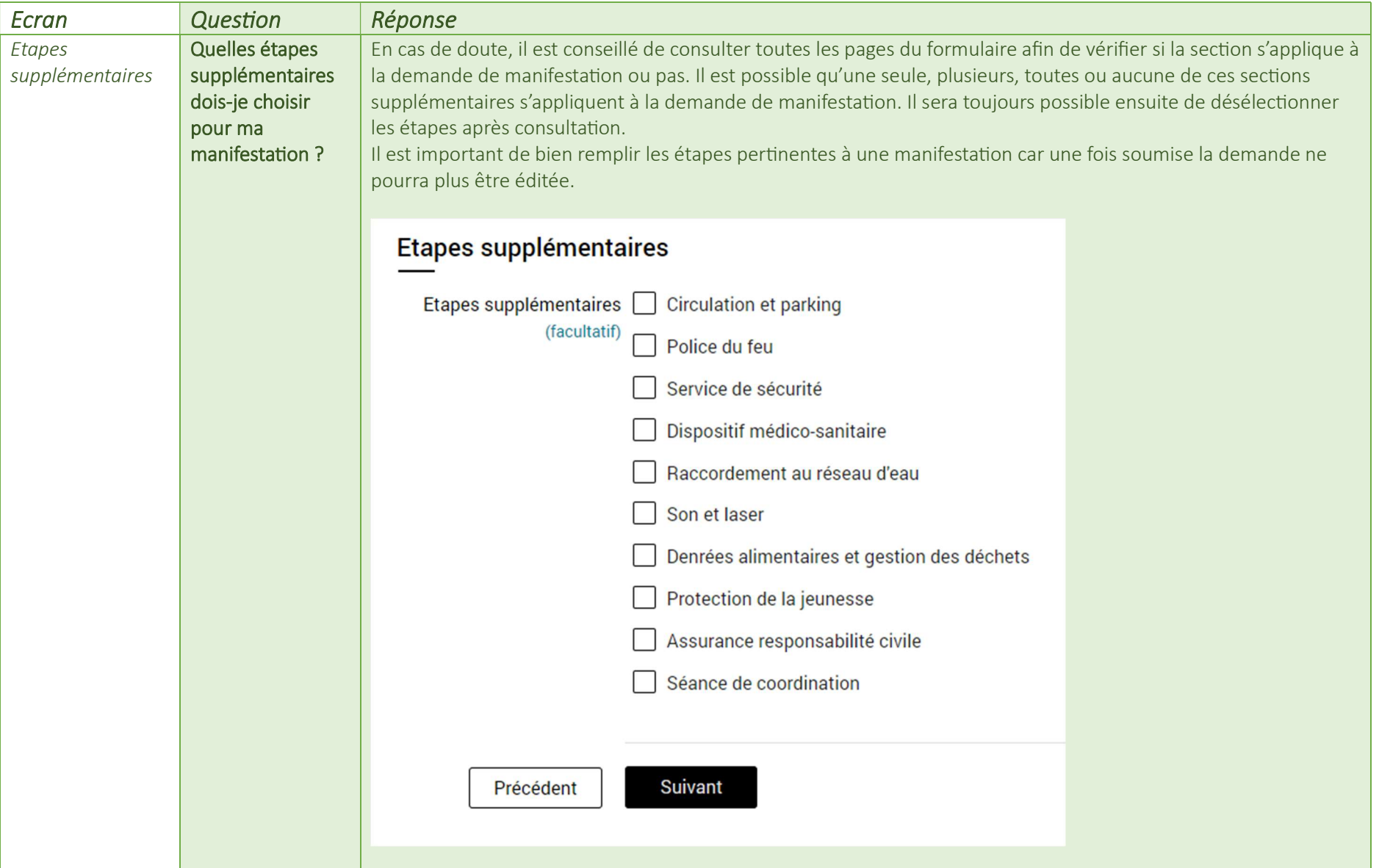

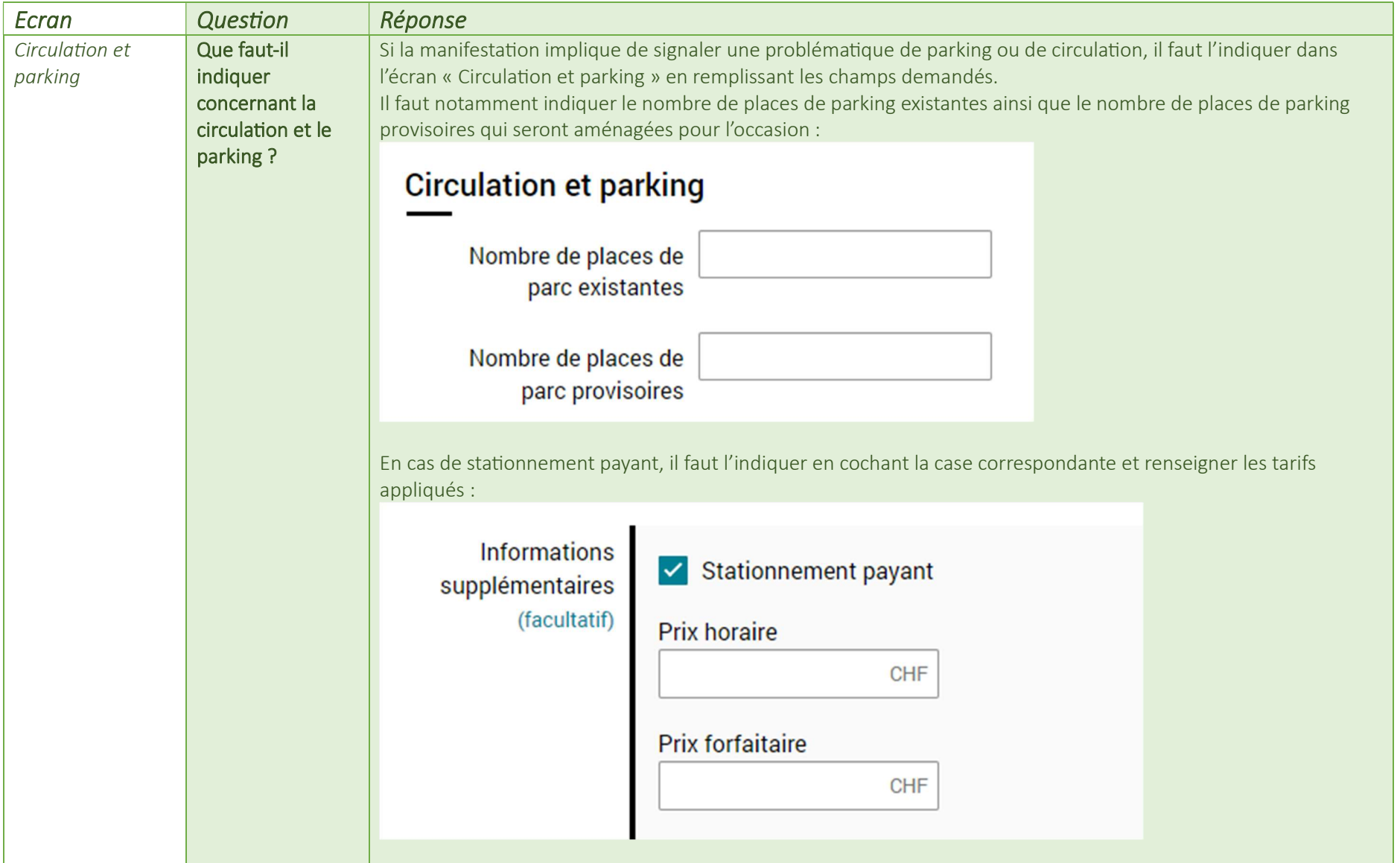

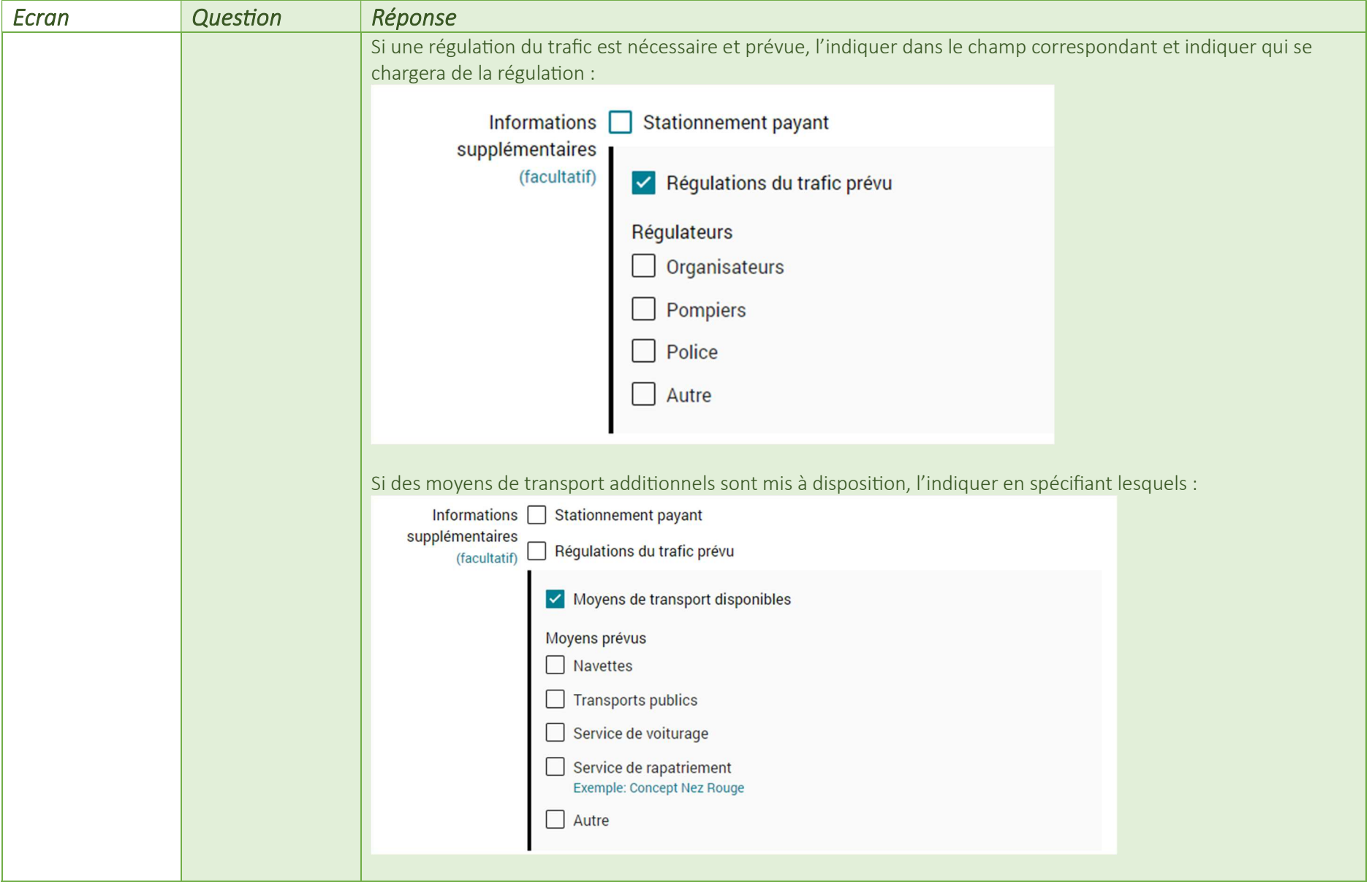

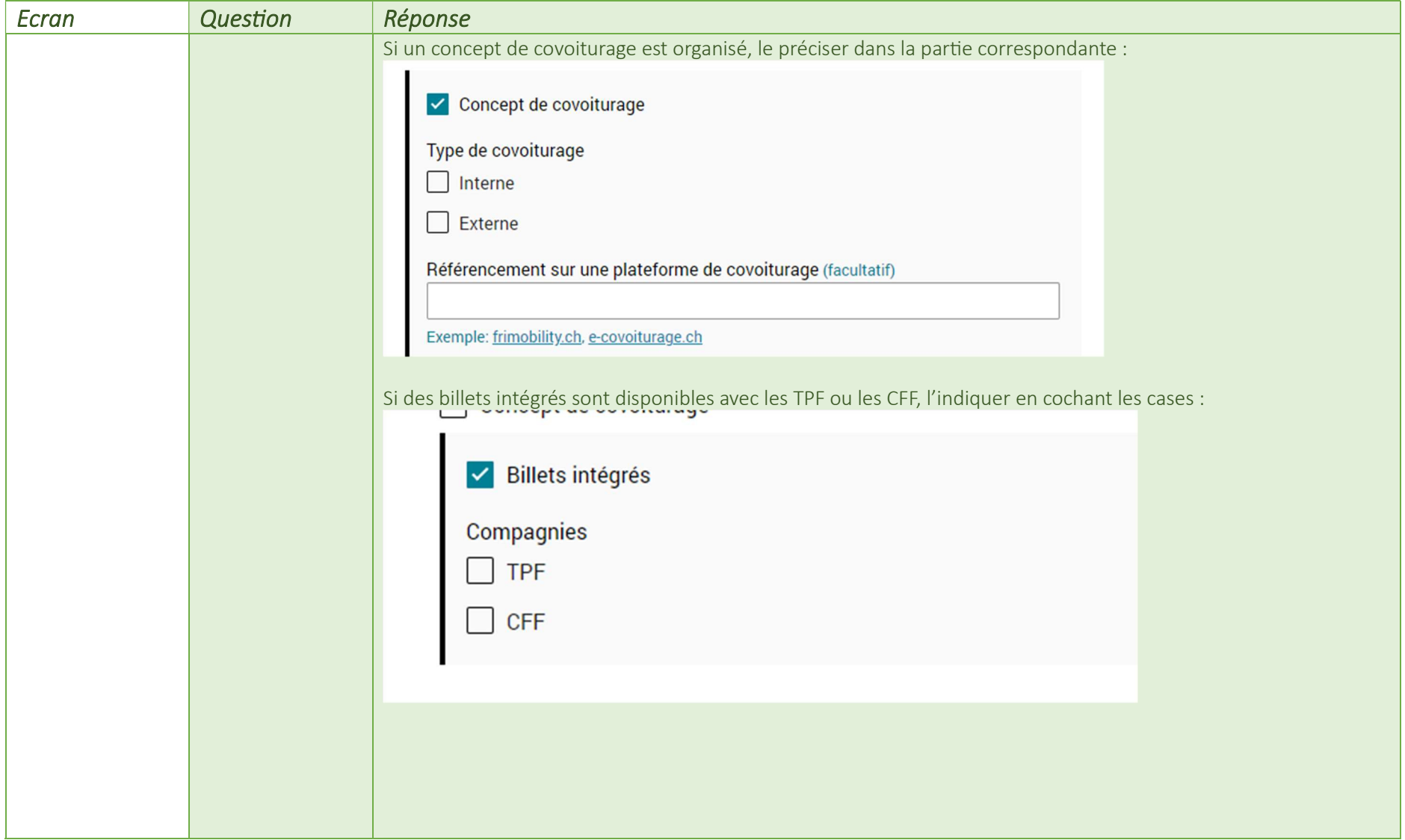

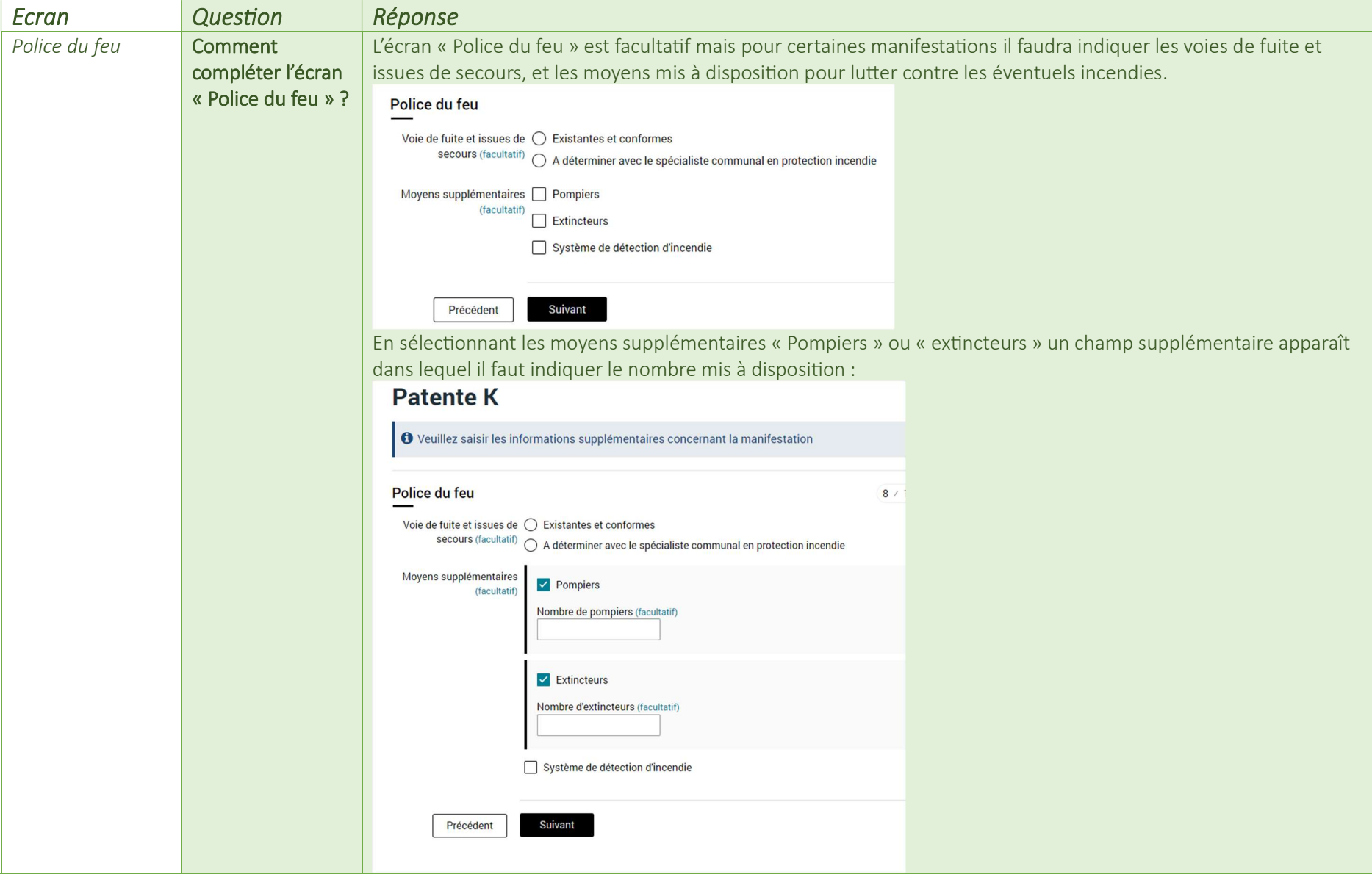

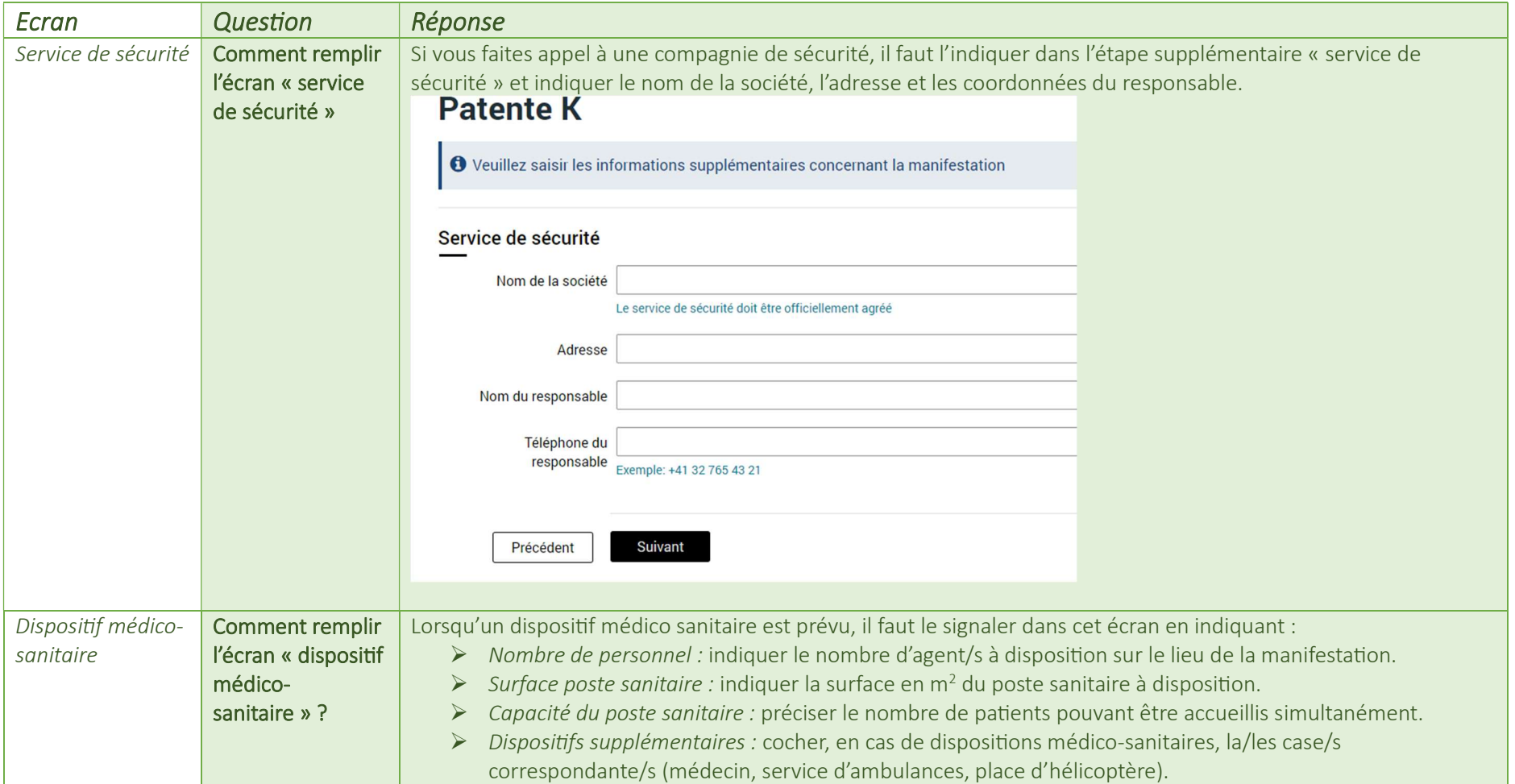

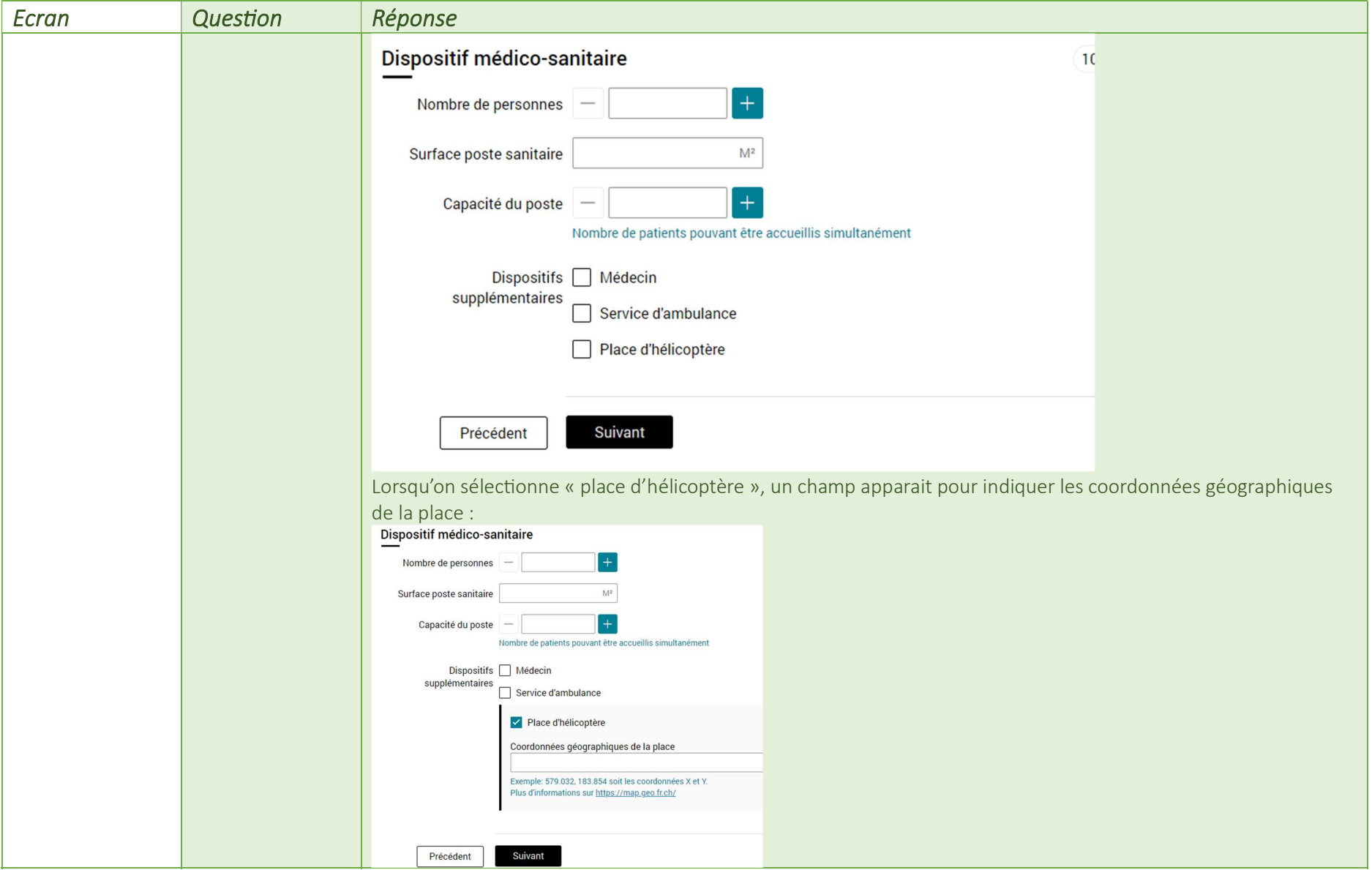

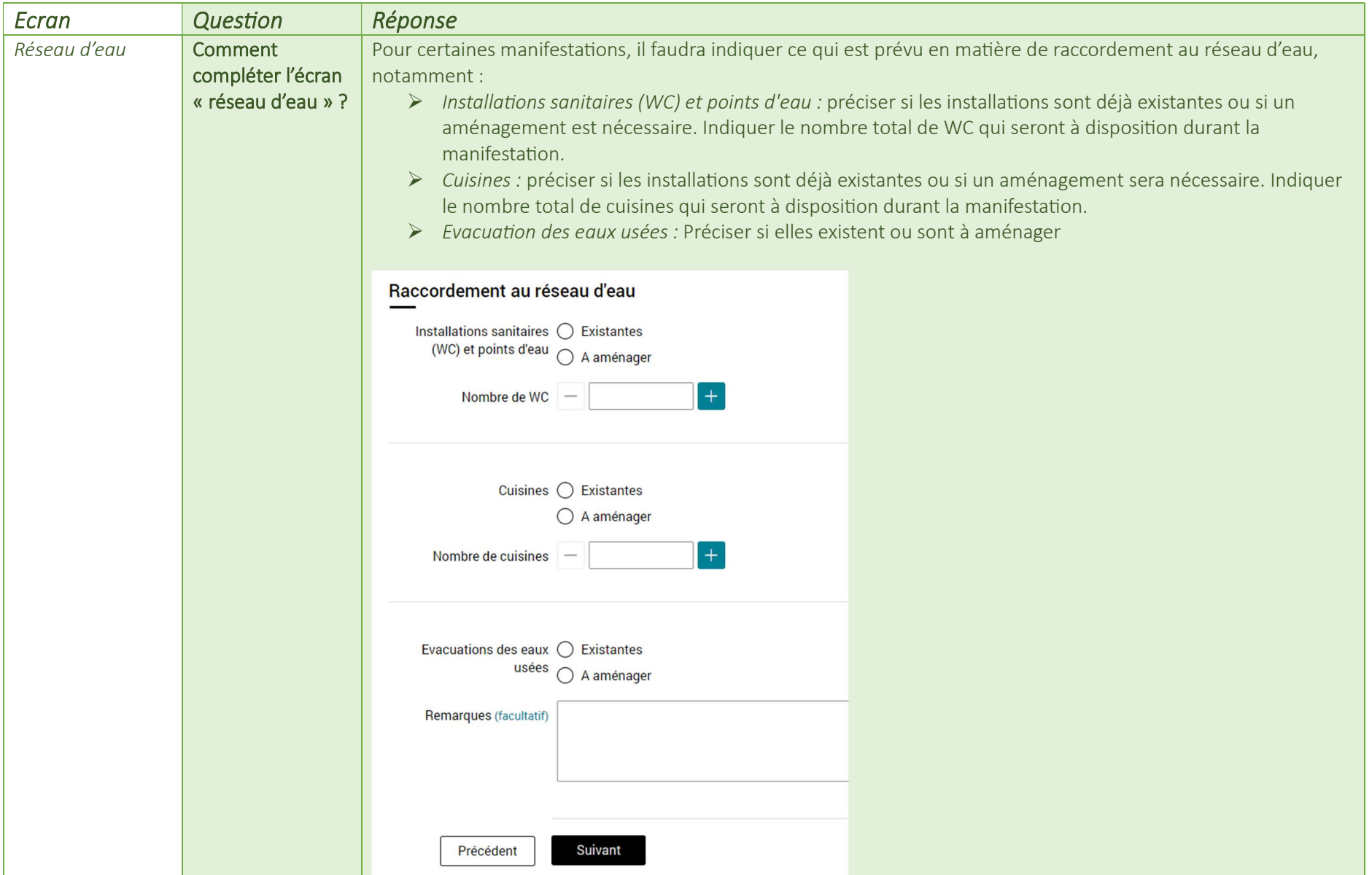

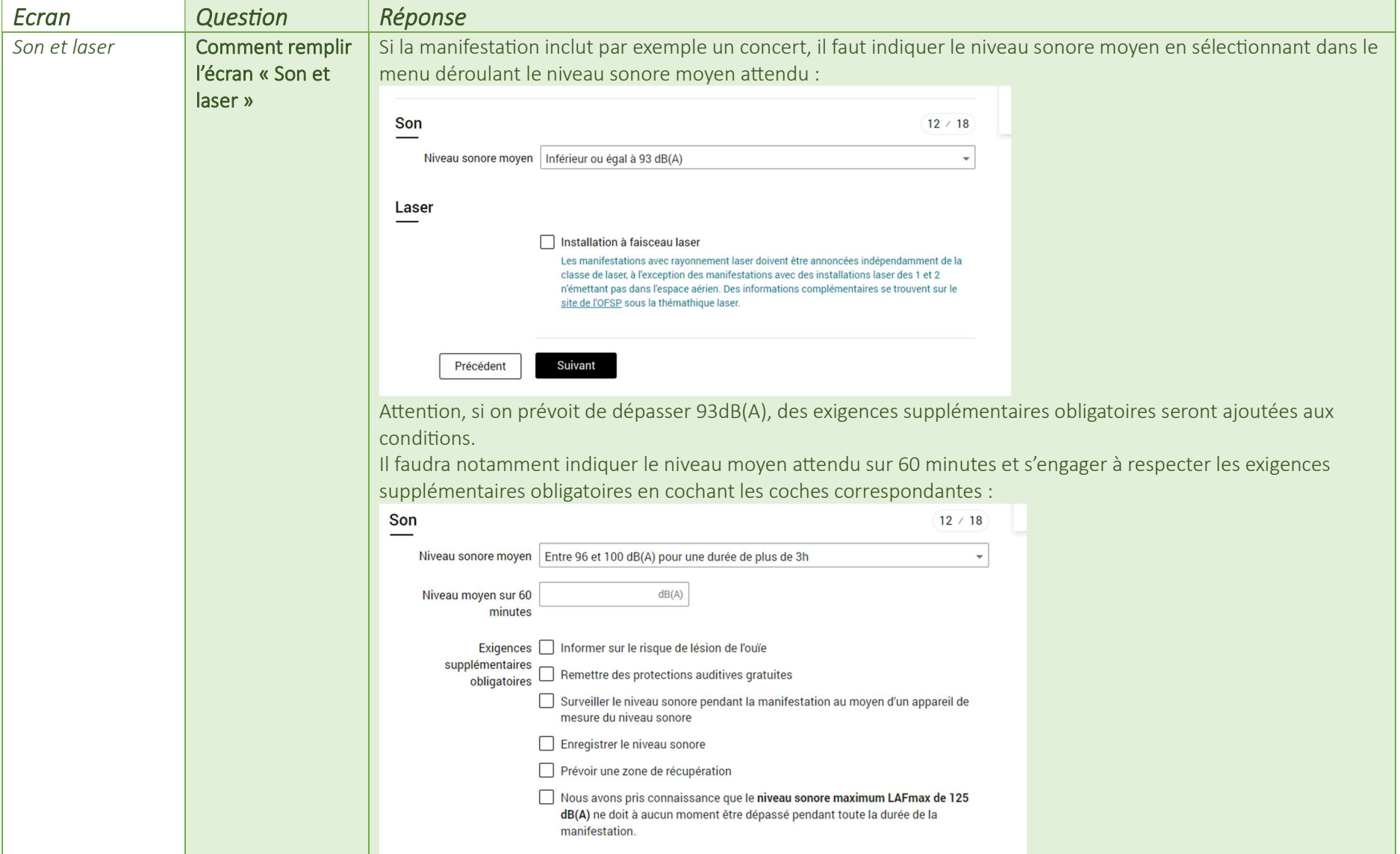

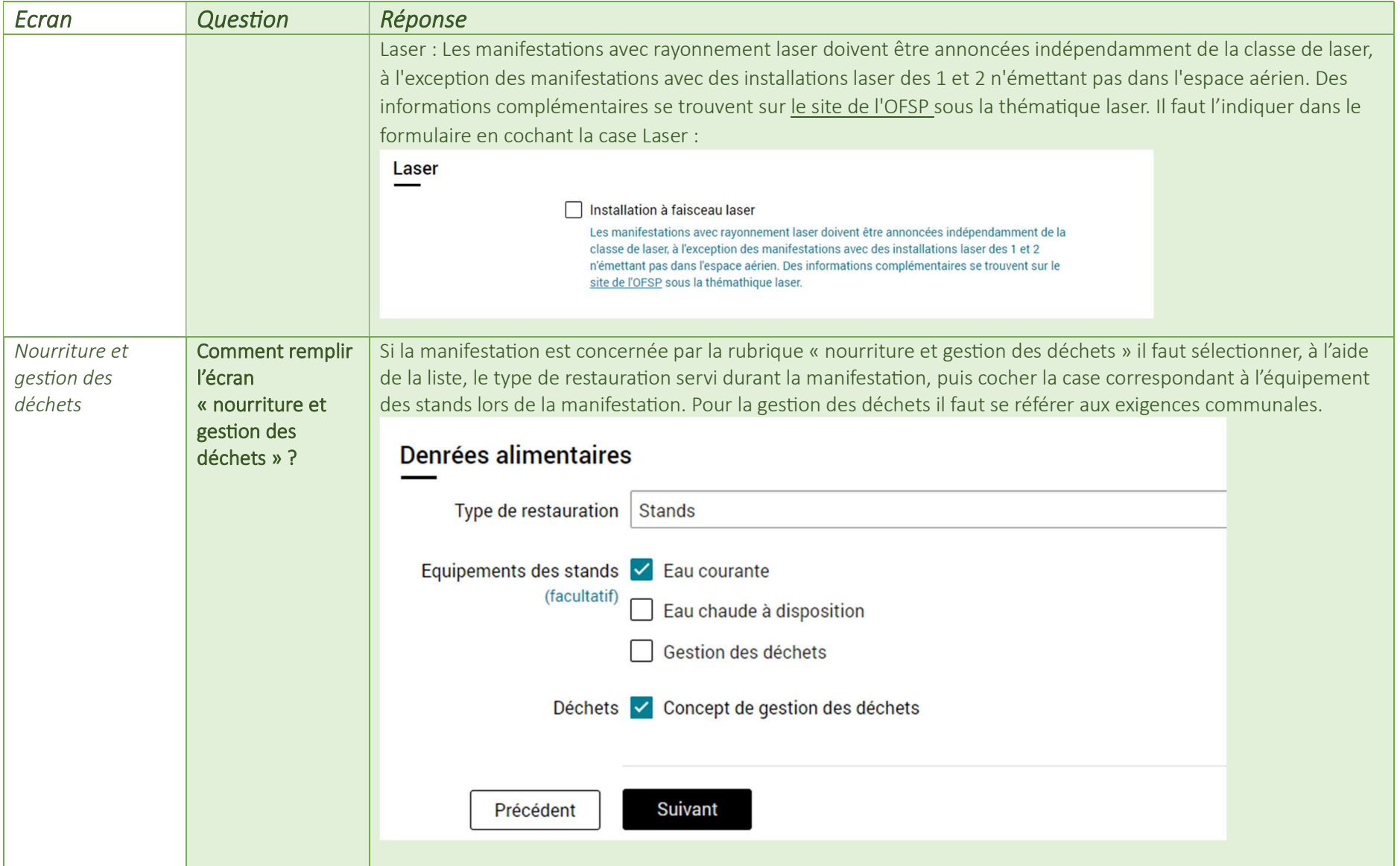

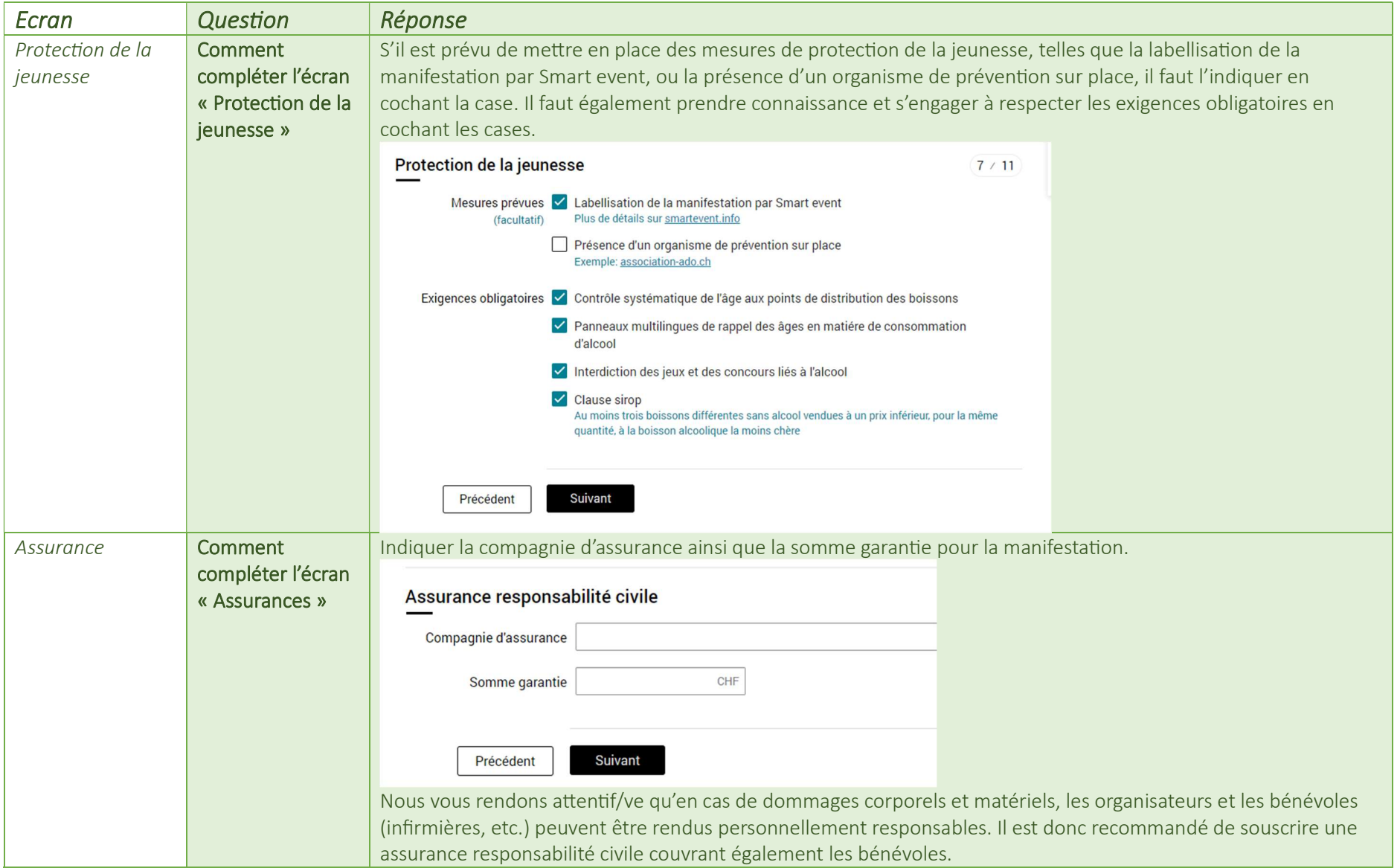

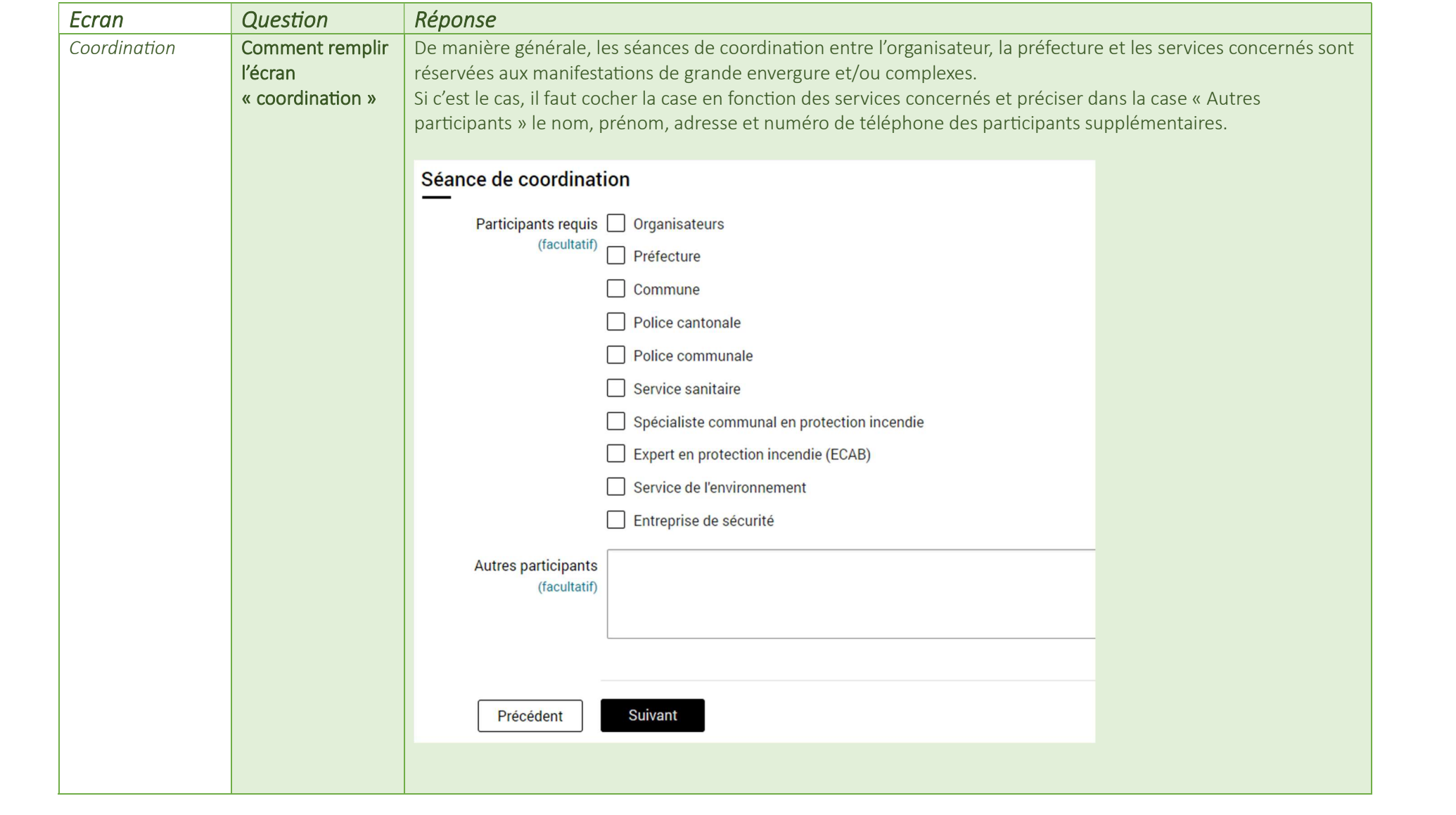

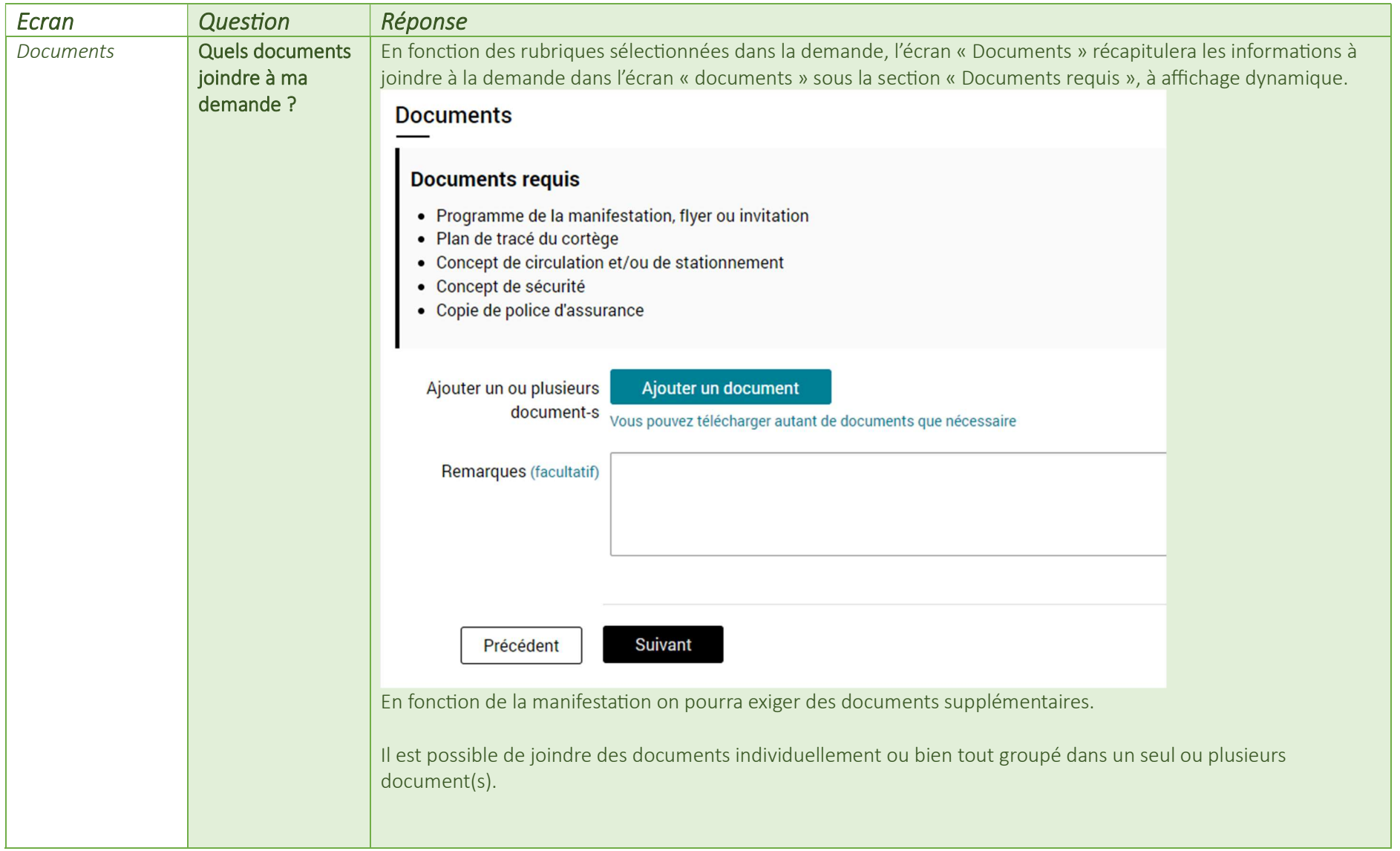

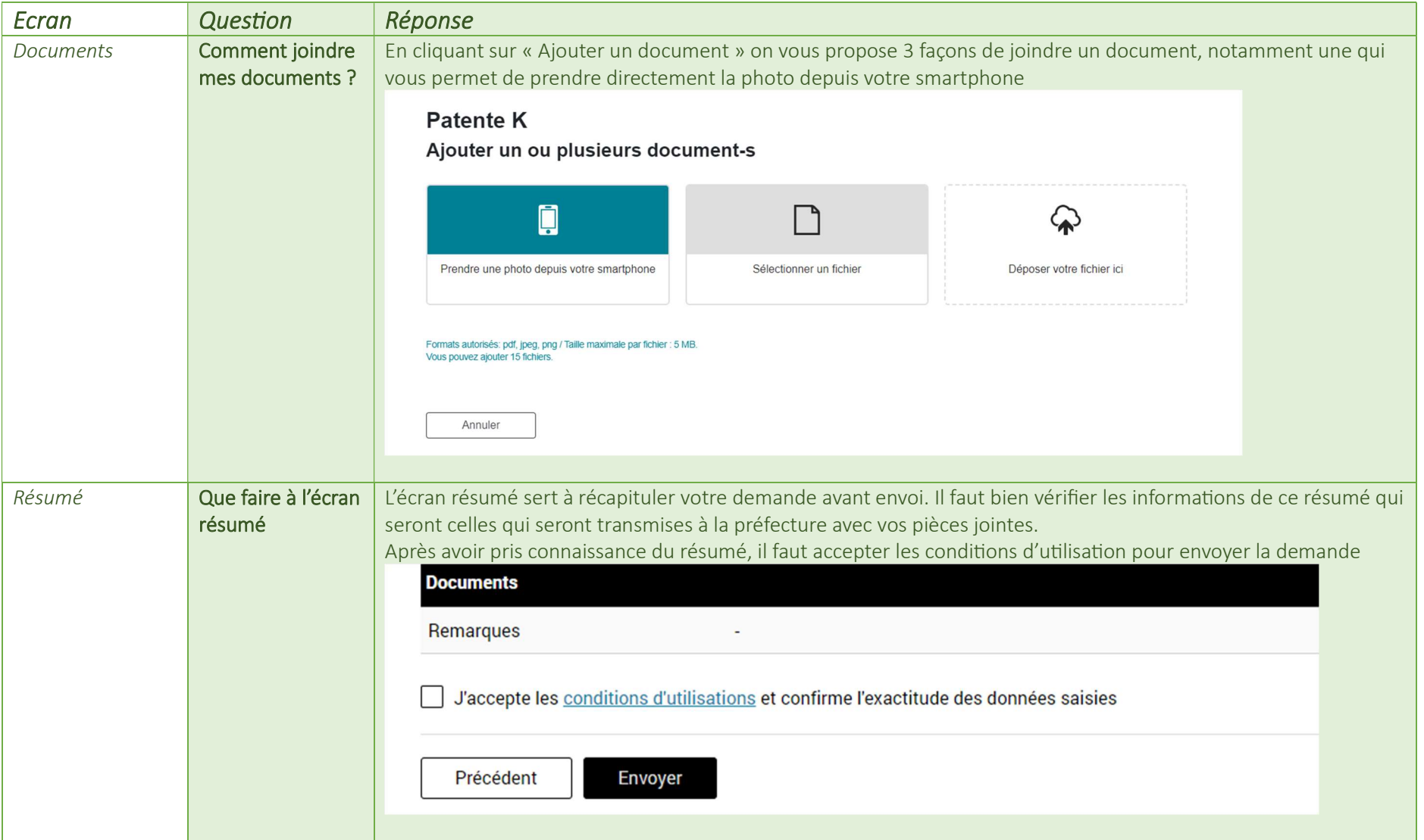

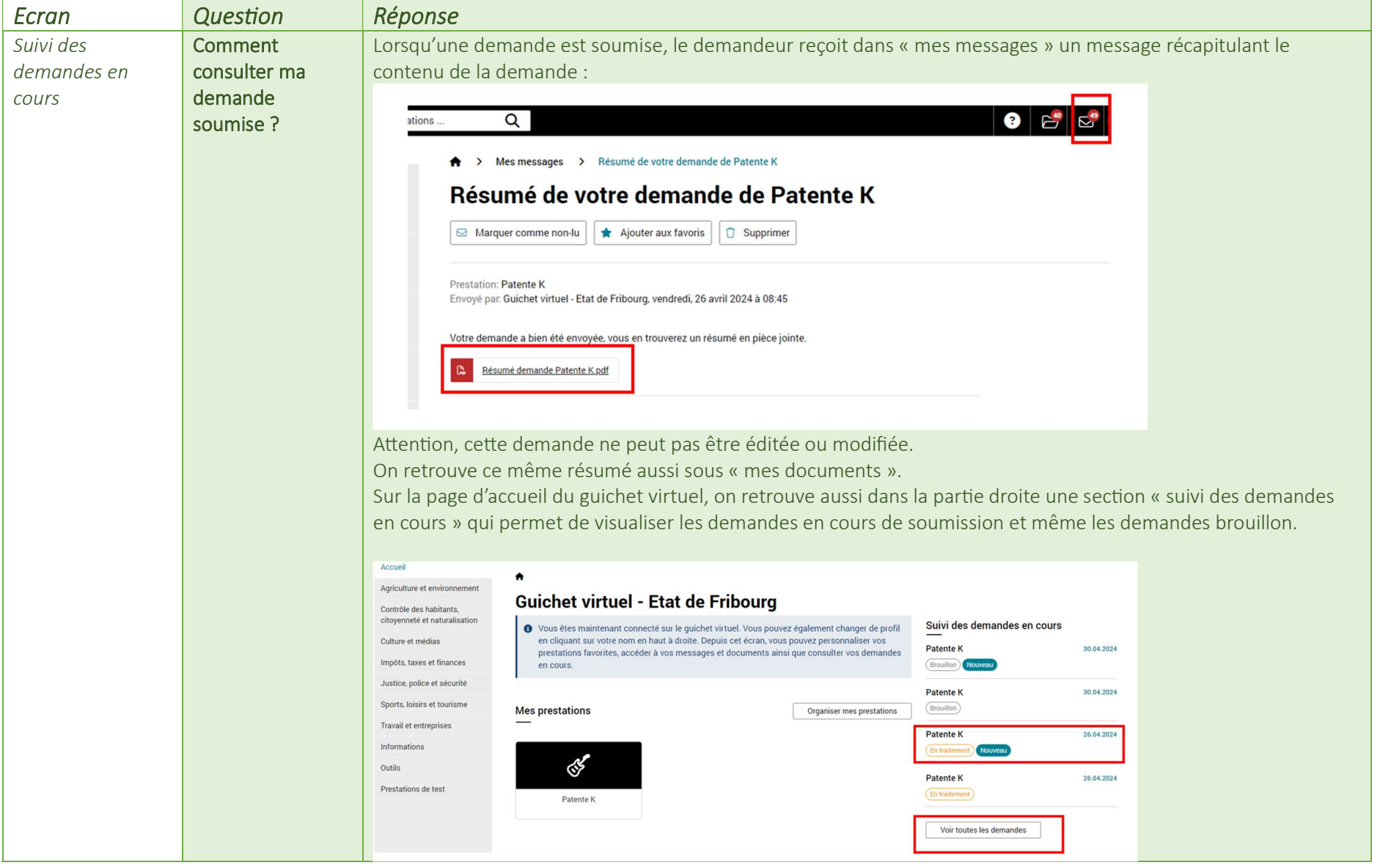

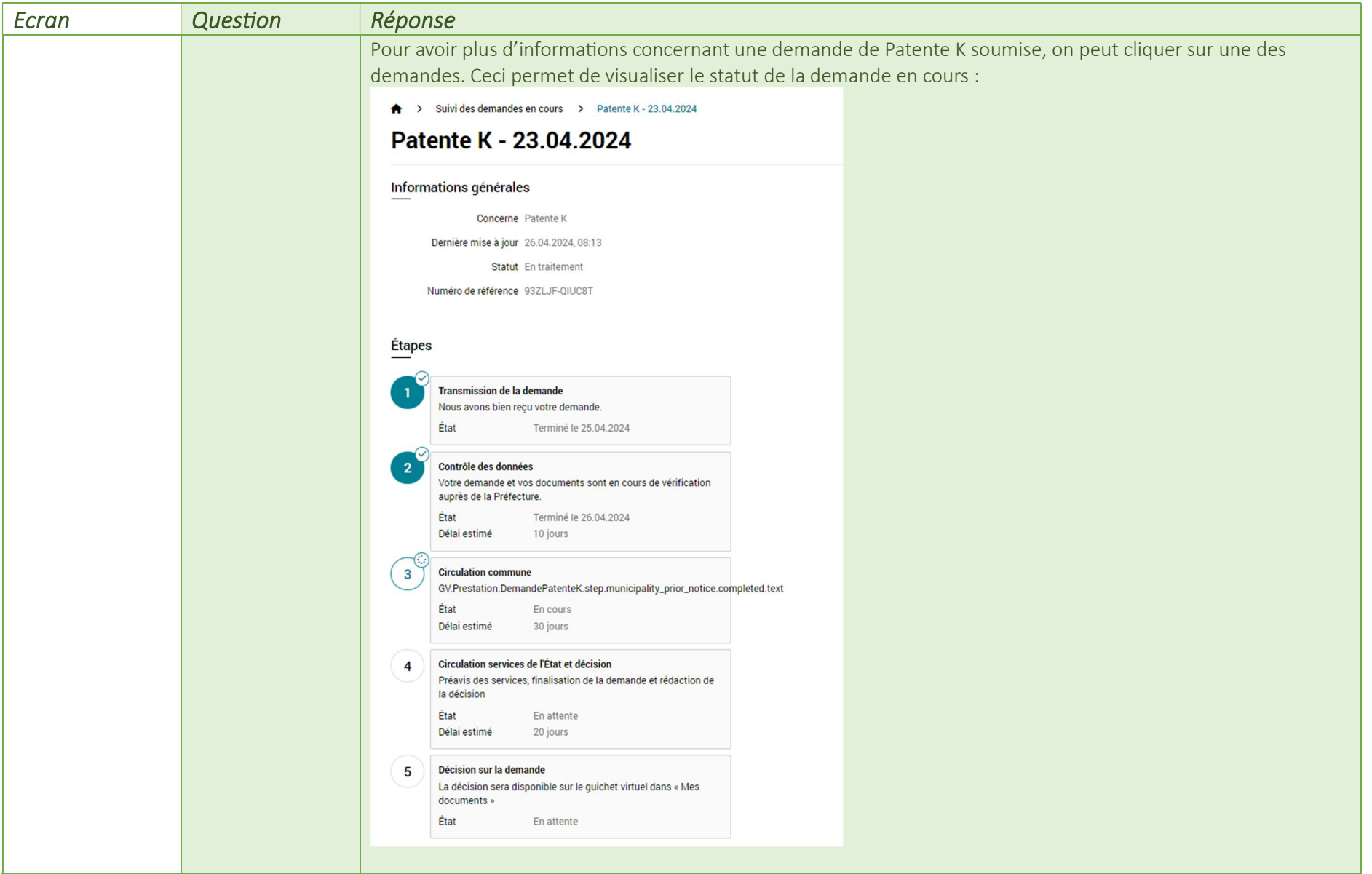

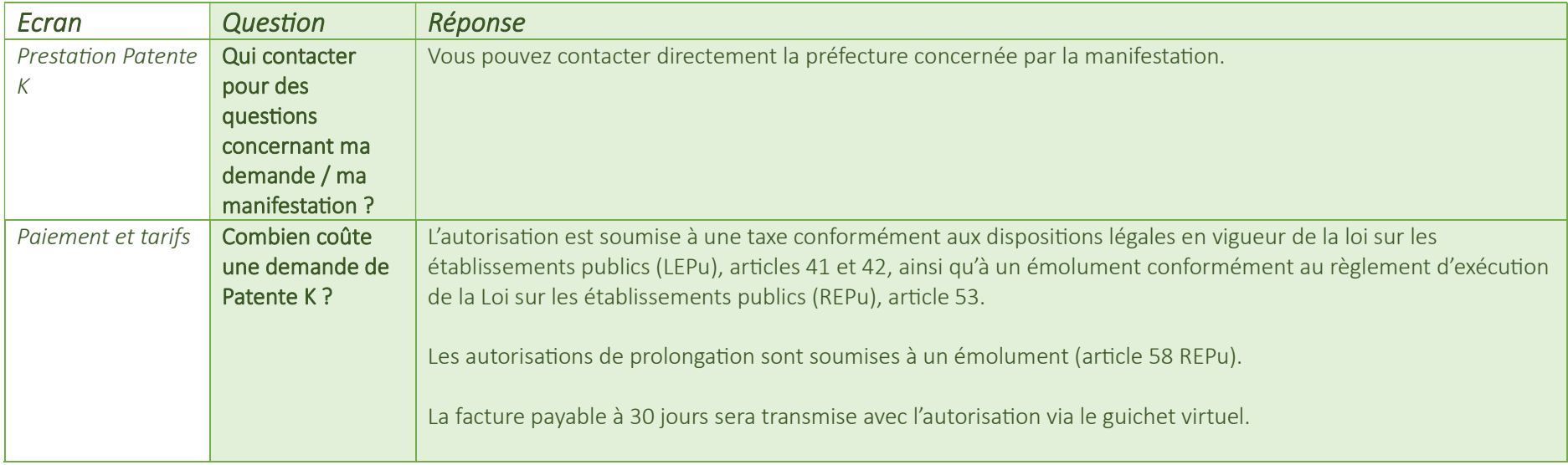